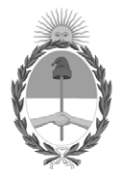

# **República Argentina - Poder Ejecutivo Nacional** 1983/2023 - 40 AÑOS DE DEMOCRACIA

# **Disposición**

Número: DI-2023-3-APN-CGN#MEC

DI-2023-3-APN-CGN#MEC<br>CIUDAD DE BUENOS AIRES<br>Miércoles 25 de Enero de 2023

**Referencia:** Disposición Apertura de Registros de los Créditos Ejercicio 2023.

Visto la Ley de Administración Financiera y de los Sistemas de Control del Sector Público Nacional N° 24.156 y sus modificaciones, la Ley N° 27.701 de Presupuesto General de la Administración Nacional para el ejercicio 2023, el Decreto Nro. 561 de fecha 6 de abril de 2016, la DECAD-2023-4-APN-JGM de fecha 9 de enero 2023, y

CONSIDERANDO:

Que el Honorable Congreso de la Nación mediante la Ley N° 27.701 sancionó el Presupuesto General de la Administración Nacional para el ejercicio 2023.

Que el Decreto N<sup>°</sup> 561 de fecha 6 de abril de 2016 aprueba la implementación del sistema de Gestión Documental Electrónica (GDE) como sistema integrado de caratulación, numeración, seguimiento y registración de movimientos de todas las actuaciones y expedientes del Sector Público Nacional.

Que por la DECAD-2023-4-APN-JGM de fecha 9 de enero 2023, se distribuyeron los créditos hasta el nivel de desagregación previsto en la Ley N° 27.701 de Presupuesto General de la Administración Nacional para el ejercicio 2023.

Que, en consecuencia, resulta necesario dictar las normas sobre apertura de registros de los créditos distribuidos por la Decisión Administrativa antes citada, como así también, puntualizar determinados aspectos que deberán tener en cuenta los Organismos de la Administración Nacional durante el corriente ejercicio.

Que la presente medida se dicta en virtud de lo dispuesto por los artículos 88 y 91 inciso a) de la Ley de Administración Financiera y de los Sistemas de Control del Sector Público Nacional N° 24.156 y sus modificaciones.

Por ello,

# EL CONTADOR GENERAL DE LA NACIÓN

# DISPONE:

ARTÍCULO 1º.- Apruébanse las Normas sobre apertura de registros de los créditos aprobados por la Ley N° 27.701 de Presupuesto General de la Administración Nacional para el ejercicio 2023, y distribuidos por la DECAD-2023-4-APN-JGM de fecha 9 de enero 2023, que como Anexo (IF-2023-09248757-APN-CGN#MEC) forma parte integrante de la presente disposición.

ARTÍCULO 2º.- Establécese que conforme lo dispuesto por el Decreto N° 561 de fecha 6 de abril de 2016, toda la documentación a presentarse en la Contaduría General de la Nación deberá ser remitida a través del sistema de Gestión Documental Electrónica (GDE), excepto aquellas entidades y/o organismos que aún no cuenten con el mismo, a la fecha definida para presentar dicha información.

ARTÍCULO 3°.- Fíjase el 31 de enero de 2023 como fecha límite para la desafectación con cargo al ejercicio 2022, de las Órdenes de Pago caducas definidas en la Ley Nº 11.672 Complementaria Permanente de Presupuesto (t.o. 2014).

ARTÍCULO 4°.- Comuníquese y archívese.

Digitally signed by DURO Cesar Sergio Date: 2023.01.25 12:17:13 ART Location: Ciudad Autónoma de Buenos Aires

Cesar Sergio Duro Contador General Contaduría General de la Nación Ministerio de Economía

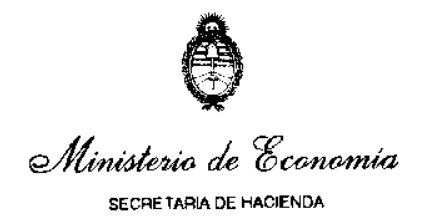

# **NORMAS SOBRE APERTURA DE REGISTROS DE LOS CRÉDITOS APROBADOS POR LA LEY N° 27.701 DE PRESUPUESTO GENERAL DE LA ADMINISTRACIÓN NACIONAL PARA EL EJERCICIO 2023, Y DISTRIBUIDOS POR LA DECISIÓN ADMINISTRATIVA N° DECAD-2023-4-APN-JGM**

# **A) APERTURA DE REGISTROS**

### **I.- CRÉDITOS -2023- REGISTRACIÓN.**

Corresponde dar de alta los registros de los créditos distribuidos por la Decisión Administrativa N° DECAD-2023-4-APN-JGM de fecha 9 de enero 2023, aprobada por la Ley N° 27.701 de Presupuesto General de la Administración Nacional para el ejercicio 2023 y con el nivel de desagregación allí previsto.

### **II.- COMPROMISOS NO DEVENGADOS AL 31-12- 2022- REGISTRACIÓN**

La RESOL-2022-246-APN-SH#MEC del 18 de noviembre de 2022 de la Secretaría de Hacienda del Ministerio de Economía en su artículo 3º establece que los gastos registrados como compromisos y no devengados al 31 de diciembre de 2022 deberán ser apropiados como compromisos del ejercicio 2023, afectando los créditos presupuestarios previstos para ese período y las cuotas asignadas para el primer trimestre del 2023.

Los gastos comprometidos y no devengados al 31 de diciembre de 2022, que se deban trasladar al ejercicio 2023, se imputarán conforme al nomenclador vigente para ese ejercicio.

A tal fin, los Servicios Administrativo Financieros (SAF) deberán realizar el traspaso de los saldos de compromisos no devengados del ejercicio 2022 al ejercicio 2023, registrándolos mediante los comprobantes o formularios que correspondan, a fin de reflejar el impacto en las imputaciones del nuevo ejercicio.

En el supuesto que el crédito disponible del ejercicio no contemple las partidas comprometidas en el 2022, deberá propiciar ante la Oficina Nacional de Presupuesto (ONP) las pertinentes compensaciones de créditos, de cuotas y los cambios de apertura programática según corresponda, a fin de que la citada Oficina proceda a efectuar el análisis y tramitación respectivos.

Aquellos SAF que no operen con e-SIDIF, previo a efectuar la apertura de registros para el corriente año, deberán verificar que no existan divergencias entre lo registrado en el Sistema Integrado de Información Financiera (SIDIF) y los registros presupuestarios y contables que provengan del sistema utilizado por cada SAF.

#### **B) NORMAS DE REGISTRACIÓN**

# **I.- INFORMACIÓN SOBRE RECURSOS**

Los Servicios Administrativo Financieros deberán comunicar a la Contaduría General de la Nación la ejecución de su presupuesto de recursos mediante la utilización de los

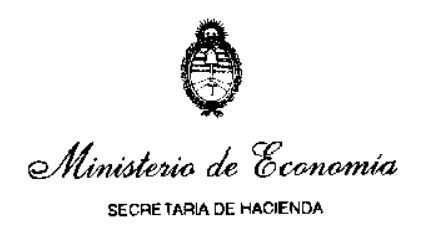

Comprobantes Informe de Recursos (IR) y/o formularios C-10, según corresponda, conforme los procedimientos vigentes.

Al respecto, se recuerda que la Resolución Nº 289/14 de la Secretaría de Hacienda, aprobó el Marco Conceptual y los distintos descriptivos y comprobantes del Circuito de Recursos del Sistema Integrado de Información Financiera Internet (e-SIDIF), para aquellos Organismos habilitados para operar en el Módulo de Recursos del citado sistema.

Los comprobantes aprobados por la mencionada resolución deberán ser firmados digitalmente, conforme las pautas establecidas en la Resolución Nº 25/11 de la Secretaría de Hacienda y sus modificatorias.

Por otra parte, se informa que mediante la Disposición Nº 5/16 CGN se implementó el "Procedimiento para el registro del medio de percepción, tarjeta de crédito para los SAF que operan en el módulo de Recursos del Sistema Integrado de Información Financiera Internet (e-SIDIF).

Respecto de aquellos Organismos que actualmente se encuentran adheridos y operando con el e-Recauda, se recuerda que deberán procesar las rendiciones del nuevo año, cuando se encuentre cargada la Decisión Administrativa con la distribución del presupuesto para el ejercicio en curso, al fin de generar los Informes de Recursos presupuestarios correspondientes a cada una de las rendiciones de los diferentes días y cuentas bancarias desplegadas.

A través de la Disposición Conjunta DISFC-2021-5-APN-TGN#MEC del 12 de noviembre de 2021 de la Contaduría General de la Nación y de la Tesorería General de la Nación se aprobó el "Procedimiento para devoluciones de Fondos en la Cuenta Bancaria 2510/46 "Recaudación TGN", provenientes de pagos financiados con la cuenta nominal "Tesoro Nacional" distinta de la fuente de financiamiento 11, correspondiente a Organismos de la Administración Central incorporados en la Cuenta Única del Tesoro.

# **II.- INFORMACIÓN SOBRE COMPROMISO – DEVENGADO**

Los Servicios Administrativo Financieros deberán comunicar a la Contaduría General de la Nación la ejecución de su presupuesto de gastos mediante la utilización de los comprobantes y/o formularios, según corresponda, conforme los procedimientos vigentes.

#### **Registro en Período Cerrado**

Mediante la DI-2023-2-APN-CGN#MEC de fecha 18 de enero de 2023, se aprobó el "Modelo de Solicitud" y el "Detalle de Registro de gastos en Período Cerrado" por la cual los Servicios Administrativo Financieros podrán solicitar Fecha Tope. Dicho pedido deberá ser enviado exclusivamente a la casilla de correo fecha.tope@mecon.gov.ar, sin copia a ningún funcionario de esta Contaduría General.

 $\overline{2}$ 

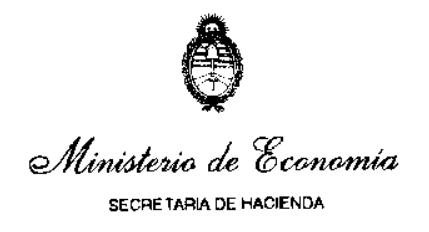

# **III.- REMANENTES DE RECURSOS DEL EJERCICIO 2022 Y ANTERIORES, DE ENTIDADES Y JURISDICCIONES DEPENDIENTES DEL PODER EJECUTIVO NACIONAL**

Atento el artículo 15 de la Decisión Administrativa Nº DECAD-2023-4-APN-JGM, todos los remanentes de recursos del ejercicio 2022 de las Jurisdicciones y Entidades dependientes del Poder Ejecutivo Nacional, con excepción de aquellas que cuenten con una norma con jerarquía de ley que disponga otro destino, deberán ser ingresados a la Tesorería General de la Nación hasta el 30 de octubre de 2023.

Por su parte, la RESOL-2020-137-APN-SH#MEC de la Secretaría de Hacienda de fecha 3 de noviembre de 2020, estableció en su artículo 3° que los remanentes de ejercicios anteriores que deban ingresar al Tesoro Nacional aprobados por distintas normas legales, cuyas fechas de ingreso no sean establecidas por las decisiones administrativas distributivas del Presupuesto General de la Administración Nacional para cada ejercicio, vencerán dentro de los primeros quince (15) días hábiles posteriores a su entrada en vigencia.

Para su ingreso al Tesoro Nacional se seguirá el procedimiento establecido en la Disposición Conjunta DISFC-2020-1-APN-TGN#MHA de la Tesorería General de la Nación y la Contaduría General de la Nación de fecha 2 de enero de 2020 y observando las pautas de las Disposiciones Nros. 429 del 4 de septiembre de 2002 de la Subsecretaría de Presupuesto y 14 del 12 de marzo de 1999 de la Contaduría General de la Nación. La Oficina Nacional de Presupuesto tramitará las modificaciones presupuestarias correspondientes.

Asimismo, cabe mencionar lo dispuesto por la DI-2019-2-APN-CGN#MHA de fecha 18 de enero de 2019 de la Contaduría General de la Nación, modificada por su similar DI-2019- 21-APN-CGN#MHA de fecha 8 de noviembre de 2019, mediante la cual se indica que los Servicios Administrativo Financiero deben presentar ante la Dirección de Análisis e Información Financiera de esta Contaduría General de la Nación, en el mes que se efectivicen, los depósitos al Tesoro Nacional, en concepto de Contribuciones al Tesoro, tales como Remanentes de Ejercicios Anteriores y las dispuestas, por las respectivas Leyes de Presupuesto de cada Ejercicio Fiscal, discriminados por artículo y número de cuota de ingreso.

# **1) Remanentes Ejercicio 2022**

Previo a la inclusión del resultado del cálculo del remanente definitivo en la Cuenta de Inversión 2022 y antes de remitir dicha información a la Oficina Nacional de Presupuesto para la elaboración de la correspondiente medida presupuestaria para el ingreso de los mismos al Tesoro Nacional, la Contaduría General de la Nación enviará a cada Servicio Administrativo Financiero, el cálculo provisorio de remanentes por organismo, a fin de que estos ratifiquen o rectifiquen, de acuerdo con los términos de la Disposición Nº 71/10 CGN y sus modificatorias, la cifra que resulte de dicho cálculo, dentro de los plazos establecidos a tal fin.

Para el caso de los Servicios Administrativo Financieros que operen en el Sistema de Gestión Documental Electrónica (GDE), generarán un Informe (IF) rectificando o

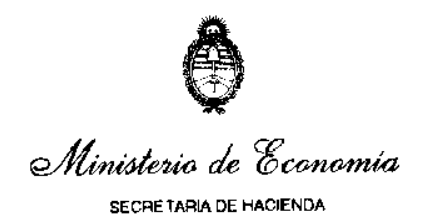

ratificando el monto calculado por la CGN, con la correspondiente certificación de la UAI, información que deberá vincularse a un expediente electrónico, cuya carátula deberá confeccionarse utilizando el **código de trámite GENE00425** – "Cálculo para ratificación o rectificación de Remanentes" y remitirse a la repartición DAIF#MEC Sector EDANINFI, conforme las pautas establecidas en la Circular Nº 9 de fecha 22 de noviembre de 2018 actualizada por su similar N° 16 de fecha 19 de noviembre de 2020 y aclaratoria N° 18 de fecha 30 de diciembre de 2020.

Los SAF que no operen en el GDE deberán ratificar o rectificar el remanente calculado mediante nota dirigida a la Dirección de Análisis e Información Financiera (DAIF), con la correspondiente certificación de la Unidad de Auditoría Interna (UAI), la que deberá ser ingresada para su digitalización en la Mesa de Entradas del Ministerio de Economía, sita en Balcarce 186 piso 1º Ciudad Autónoma de Buenos Aires, solicitando que dicho documento digitalizado sea incluido en un Expediente Electrónico. La Mesa antes citada caratulará el expediente utilizando el **código de trámite GENE00425** – "Cálculo para ratificación o rectificación de Remanentes" y lo remitirá a la repartición DAIF#MEC Sector EDANINFI.

En cualquiera de los casos, si se rectificare alguno de los montos calculados, en el expediente de respuesta, deberán vincular los comprobantes que demuestren y justifiquen la discrepancia, certificados por la respectiva UAI, a los efectos de posibilitar el análisis de dicha diferencia.

Vencidos los plazos de respuesta y sin observación fundada por parte del Servicio Administrativo Financiero, los remanentes determinados por la Contaduría General de la Nación, se darán por definitivos, a efectos de que la Tesorería General de la Nación requiera su ingreso al Tesoro Nacional en la fecha mencionada en el primer párrafo de este apartado.

# **2) Remanentes Ejercicios Anteriores al 2022**

Durante el ejercicio 2023, la Contaduría General de la Nación procederá a efectuar una nueva determinación de Remanentes de ejercicios anteriores, la cual tendrá en cuenta las operatorias realizadas por desafectación de devengado y devoluciones, de ejercicios anteriores.

Antes de remitir esta información a la Oficina Nacional de Presupuesto para la elaboración de la correspondiente medida para el ingreso de los mismos al Tesoro Nacional, este cálculo se enviará a los Servicios Administrativo Financieros, quienes deberán ratificar o rectificar las cifras determinadas, dentro de los plazos que se establecerán para tal fin.

Para el caso de los Servicios Administrativo Financieros que operen GDE deberán generar un Informe (IF) e incluirán la respuesta, con la correspondiente certificación de la UAI, en un expediente electrónico, cuya carátula deberá confeccionarse utilizando el **código de trámite GENE00425** – "Cálculo para ratificación o rectificación de Remanentes". Posteriormente, el expediente debe remitirse a la repartición DAIF#MEC Sector EDANINFI, conforme las pautas establecidas en la Circular Nº 16 de fecha 19 de noviembre y su aclaratoria N° 18 del 30 de diciembre, ambas de 2020.

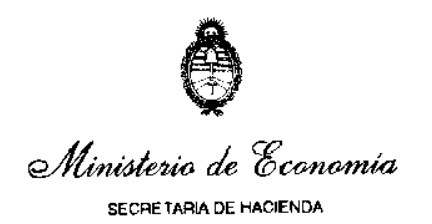

Los SAF que no operen con GDE deberán ratificar/rectificar el remanente calculado mediante Nota con la correspondiente certificación de la UAI, dirigida a la DAIF, la que deberá ser ingresada para su digitalización en la Mesa de Entradas del Ministerio de Economía, sita en Balcarce 186 piso 1º Ciudad Autónoma de Buenos Aires, solicitando que dicho documento digitalizado sea incluido en un expediente electrónico, cuya carátula deberá confeccionarse utilizando el **código de trámite GENE00425** – "Cálculo para ratificación o rectificación de Remanentes". Posteriormente, el expediente debe remitirse a la repartición DAIF#MEC Sector EDANINFI.

En caso de rectificación, se deberán acompañar los comprobantes que demuestren y justifiquen la discrepancia, certificados por la respectiva UAI, a los efectos de posibilitar el análisis de dicha diferencia. Vencido el plazo y sin observación fundada por parte del SAF, los remanentes de ejercicios anteriores determinados por la Contaduría General de la Nación, se darán por válidos y definitivos, a efectos de que la Tesorería General de la Nación requiera su ingreso al Tesoro Nacional.

Teniendo en cuenta lo establecido en el artículo 39 de la RESOL-2022-246-APN-SH#MEC del 18 de noviembre de 2022, los remanentes correspondientes al ejercicio 2022 originados en la Fuente de Financiamiento 15 "Crédito Interno", financiadas por el Tesoro Nacional, deberán ser ingresados por los SAF a la Tesorería General de la Nación.

# **IV.- DESCUENTOS Y BONIFICACIONES**

Los descuentos y bonificaciones que reciban los Servicios Administrativo Financieros tendrán el siguiente tratamiento:

- 1) Si se generaran en el mismo ejercicio de emisión de la Orden de Pago, se considerarán como menor gasto, es decir, una desafectación del devengado.
- 2) Cuando corresponda la aplicación de una bonificación o descuento por pronto pago, el e-SIDIF en forma automática efectuará el cálculo correspondiente y aumentará el crédito disponible en las imputaciones presupuestarias registradas en el Formulario C-41 "Orden de Pago" o el comprobante "Orden de Pago Presupuestaria" (OP PRE), según corresponda, en forma proporcional así como las cuotas de compromiso y devengado, siempre que el pago se produzca en el mismo trimestre de la "Orden de Pago" y/o registro de compromiso.
- 3) Si se produjeran en un ejercicio distinto al de la emisión de la Orden de Pago afectarán directamente al resultado, como un ingreso del período.

# **V.- FONDOS ROTATORIOS**

# **1) Creación:**

Conforme el artículo 81 inciso e) del Anexo al Decreto Nº 1344/07 y sus modificatorias, reglamentario de la Ley de Administración Financiera y de los Sistemas de Control del Sector Público Nacional 24.156, los Fondos Rotatorios, serán creados en cada jurisdicción o entidad por la autoridad máxima respectiva, y asignados a un Servicio

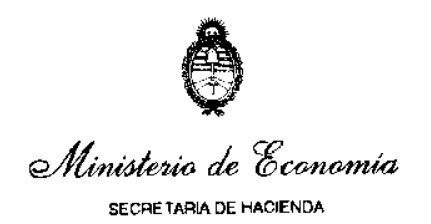

Administrativo Financiero (S.A.F.), previa opinión favorable de la Contaduría General de la Nación y de la Tesorería General de la Nación.

Los Fondos Rotatorios podrán constituirse por importes que no superen el tres por ciento (3%) de la sumatoria de los créditos presupuestarios originales para cada ejercicio, correspondiente a los conceptos autorizados en el inciso g) del citado artículo, con independencia de su fuente de financiamiento. A los efectos del cálculo de dicho importe, no se tomará en cuenta la Partida Parcial 5.1.4. "Ayudas Sociales a Personas".

Con el objeto de minimizar la existencia de fondos inmovilizados en las cuentas corrientes asociadas a este régimen, la Secretaría de Hacienda podrá restringir montos de constitución por debajo del límite del tres por ciento (3%) tomando en consideración la proporción entre el monto total ejecutado por el Régimen de Fondos Rotatorios respecto del monto total constituido del mismo en el ejercicio inmediato anterior.

Asimismo, mediante la Circular N° 3 de fecha 17 de enero 2023 se informó el monto límite del Fondo Rotatorio de cada Servicio Administrativo de la Administración Nacional para el ejercicio 2023.

El acto dispositivo de creación o adecuación de Fondos Rotatorios, deberá contener los datos requeridos en el citado artículo 81, inciso e) del Anexo al Decreto 1344/07 y sus modificatorias y requerirá la intervención previa de los órganos rectores competentes de la Secretaría de Hacienda

La máxima autoridad de cada jurisdicción o entidad podrá, por razones operativas, delegar en el Responsable del Fondo Rotatorio, la designación y cambio de responsables y subresponsables de los Fondos Rotatorios Internos y/o Cajas Chicas.

En tal sentido, la autoridad máxima de cada jurisdicción o entidad, podrá disponer la creación o adecuación de Fondos Rotatorios Internos y/o Cajas Chicas. El acto dispositivo de creación o adecuación de Fondos Rotatorios Internos y/o Cajas Chicas deberá contener los requisitos establecidos en el inciso e) del citado artículo y no requerirá la intervención previa de los órganos rectores competentes de la Secretaría de Hacienda.

Los Servicios Administrativo Financieros de la Administración Central y los Organismos Descentralizados deberán observar lo dispuesto por la Resolución N° 87/14 de la Secretaría de Hacienda, mediante la cual se reglamenta el citado artículo 81 Incremento y/o adecuación de Fondo Rotatorio.

Los SAF que operen con GDE, deberán iniciar un Expediente con el **código de trámite MHYF00000** – Solicitud de Incremento y/o adecuación de Fondo Rotatorio -, adjuntando como archivo de trabajo el proyecto de acto administrativo. Dicho expediente deberá ser remitido a la Dirección de Procesamiento Contable de la Contaduría General de la Nación – Repartición DPC#MEC Sector EDPROCON\_MIG – para la intervención de los Órganos Rectores, conforme las pautas establecidas en la Circular N° 16 de fecha 19 de noviembre y su aclaratoria N° 18 de fecha 30 de diciembre, ambas del 2020 de la Contaduría General de la Nación.

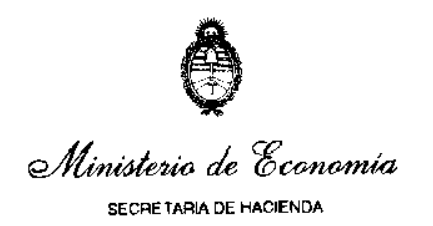

Para el caso de los Servicios Administrativo Financieros que no operen con GDE, deberán dirigir una nota a la Contaduría General de la Nación solicitando la creación/adecuación del fondo rotatorio, la que deberá ser ingresada en la Mesa de Entradas del Ministerio de Economía, sita en Balcarce 186 piso 1º, Ciudad Autónoma de Buenos Aires, con el **código de trámite MHYF00000** – Solicitud de Incremento y/o adecuación de Fondo Rotatorio el cual será remitido a la Repartición DPC#MEC Sector EDPROCON\_MIG.

En caso de tener constituidos Fondos Rotatorios Internos y/o Cajas Chicas, deberán acompañar adicionalmente a la copia certificada del acto administrativo de creación o adecuación del Fondo Rotatorio, una copia de la normativa vigente que respalda esta composición, conforme lo dispuesto por el quinto párrafo del artículo 8° de la Resolución RESOL-2022-246-APN-SH#MEC del 18 de noviembre de 2022 y los artículos 5°, inciso a) y 14 de la Resolución N° 87/14 SH.

Se deberán enviar las copias de dichos actos administrativos mediante GDE, remitiendo el expediente electrónico a la Dirección de Procesamiento Contable de la Contaduría General de la Nación –Repartición DPC#MEC Sector EDPROCON\_MIG.

Por otra parte, se recuerda que mediante la Resolución N° 225/18 SH, se aprobó el Modelo de Reglamento Interno sobre el Régimen de Fondos Rotatorios, Fondos Rotatorios Internos y Cajas Chicas para Tesorerías Jurisdiccionales del Poder Ejecutivo Nacional, a fin de estandarizar cada uno de los procesos referidos a dicho Régimen.

Conforme lo establecido por la RESOL-2018-276-APN-SECH#MHA del 21 de diciembre de 2018, los organismos habilitados para el uso de Tarjetas de Compra Corporativas en el Módulo de Fondos Rotatorios del e-SIDIF, conforme habilitación otorgada por la TGN, mediante una Comunicación Oficial cursada a través del GDE, deberán sustituir el uso de los medios de pago efectivo y cheque por Tarjetas de Compra Corporativas y otros medios de pago electrónicos disponibles, considerando todas las operaciones que se canalizan a través del Régimen de Fondos Rotatorios, Fondos Rotatorios Internos y Cajas Chicas, dispuesto mediante el artículo 81 del Anexo al Decreto N° 1344/07, según los niveles y dentro de los plazos establecidos en el artículo 2º de dicha resolución.

#### **2) Incremento con carácter de excepción:**

Para el caso de requerirse un incremento del Fondo Rotatorio por sobre el límite del 3% establecido en el inciso f) del artículo 81 del Anexo al Decreto N° 1344/07, en virtud de lo previsto en el inciso m) del mismo artículo, deberá remitirse un expediente electrónico a la Dirección de Normas y Sistemas de la Contaduría General de la Nación – Repartición DNYS#MEC Sector EDNORSIS, adjuntando una justificación numérica que acredite la insuficiencia del fondo.

Los SAF que no operen con GDE deberán presentar una nota, adjuntando una justificación numérica que acredite la insuficiencia del fondo, a la Contaduría General de la Nación solicitando dicho incremento, la que deberá ser ingresada en la Mesa de Entradas del Ministerio de Economía, sita en Balcarce 186 piso 1º, Ciudad Autónoma de Buenos Aires con el **código de trámite MHYF00000 –** Solicitud de Incremento y/o adecuación de Fondo Rotatorio, el que será remitido a la Dirección de Normas y

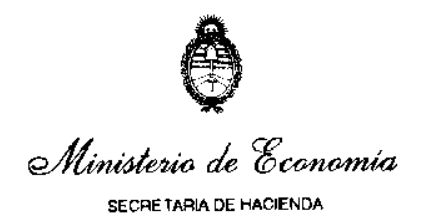

Sistemas de la Contaduría General de la Nación – Repartición DNYS#MEC Sector EDNORSIS.

#### **3) Adecuación por incremento o disminución**

Cuando el monto autorizado para el ejercicio 2023 sea superior al vigente para el 2022 (Circular N° 3/23 CGN), el SAF podrá solicitar su ampliación hasta el nuevo monto.

Los SAF que resuelvan no adecuar su Fondo Rotatorio, en los casos que las partidas presupuestarias asignadas en el ejercicio 2023 resulten iguales o superiores a las del ejercicio 2022, deberán informar dicha circunstancia mediante nota a la Dirección Técnica de la TGN, indicando la composición del importe del Fondo Rotatorio vigente por fuente de financiamiento y acompañando copia simple de la normativa vigente que respalda la misma, dentro del plazo establecido en el artículo 6º de la Resolución N° 87/14 SH

Los SAF que operen con GDE, deberán informar dicha circunstancia mediante nota a través del módulo Comunicaciones Oficiales (CCOO) firmada por el Director General de Administración dirigida a los siguientes destinatarios Dra. Laura Remes (LREMES-DTTGN#MEC, Lic. Javier Otero (JOTERO- DTTGN#MEC), con Copia: Cdr. Jorge Bruno (JBRUNO - DPC#MEC), Lic. Daiana Chávez (DCHAVEZ - DPC#MEC), Cdr. Gustavo Paludi (GPALUD - DPC#MEC).

Cuando el mencionado monto autorizado resulte inferior al constituido para el ejercicio anterior, los Organismos deberán disminuirlo emitiendo un Formulario C-43 "Fondo Rotatorio", tipo de registro (CAN) o el comprobante de disminución DISFR en el e-SIDIF, por el importe a disminuir.

Cuando la reducción se realice con movimiento de fondos y corresponda a fuente de financiamiento del Tesoro Nacional (FF 11 y/o FF 15), los Organismos de la Administración Central deberán ingresar los mismos al Tesoro Nacional a la cuenta N° 2510/46 "Recaudación Tesorería General de la Nación" del Banco de la Nación Argentina. En caso de tratarse de organismos descentralizados, los fondos serán transferidos a sus cuentas escriturales a través del Servicio Administrativo Financiero 356 – Dirección de Obligaciones a Cargo del Tesoro. Para las fuentes de financiamiento distintas de 11, dichos fondos deberán ingresarse en la respectiva Cuenta Recaudadora del SAF, dentro del plazo establecido en el artículo 7º de la Resolución N° 87/14 SH.

En el caso que la devolución se realice con comprobantes (sin movimientos de fondos), los mismos deberán haber sido previamente informados al e-SIDIF (o en el ámbito de su sistema local), mediante uno o varios comprobantes de rendición administrativa y/o formularios de ejecución, según corresponda, los cuales serán aplicados a la disminución, de acuerdo a los procedimientos vigentes.

Para las adecuaciones los Servicios Administrativo Financieros (SAF) que operen con GDE, deberán iniciar un expediente con el **código de trámite MHYF00000 –** Solicitud de incremento y/o adecuación de Fondo Rotatorio, remitiendo el expediente electrónico a la Dirección de Procesamiento Contable de la Contaduría General de la Nación – Repartición DPC#MEC Sector EDPROCON\_MIG, conforme las pautas establecidas en la

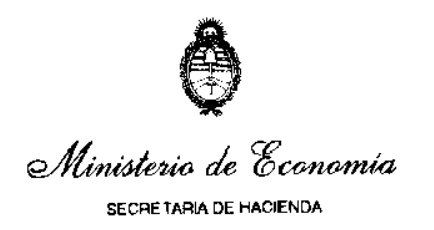

Circular N° 9/18 CGN actualizada por su similar N° 16/20 CGN y aclaratoria N° 18/20 CGN.

Los SAF que no operen con GDE deberán deberán ingrasar el trámite en la Mesa de Entradas del Ministerio de Economía, sita en Balcarce 186 piso 1º, Ciudad Autónoma de Buenos Aires con el **código de trámite MHYF00000 –** Solicitud de Incremento y/o adecuación de Fondo Rotatorio, el que será remitido a la Repartición DPC#MEC Sector EDPROCON\_MIG, conforme las pautas establecidas en la Circular N° 9/18 CGN actualizada por su similar N° 16/20 CGN y aclaratoria N° 18/20 CGN.

#### **Información General**

Aquellos Servicios Administrativo Financieros que emitan comprobantes de disminución y cierre y/o Formularios C-43 "Fondo Rotatorio" de creación, ampliación, deberán consignar en forma obligatoria en el sector de observaciones del mismo, el número de informe firma conjunta mediante el cual intervinieron la Tesorería General de la Nación y esta Contaduría General de la Nación en la gestión del acto administrativo pertinente, conforme lo indica el artículo 1° de la Disposición N° 27/09 CGN.

Por su parte, aquellos Servicios Administrativo Financieros que generen comprobantes "Orden de Pago Fondo Rotatorio (OP FR)", deberán registrar en el sistema en el campo específico allí definido, el número del informe de firma conjunta mediante el cual intervinieron la Tesorería General de la Nación y esta Contaduría General de la Nación en la gestión del acto administrativo pertinente.

La Dirección de Procesamiento Contable, dentro de los CINCO (5) días hábiles posteriores a la finalización del plazo previsto para la presentación por los SAF de la fotocopia certificada del acto administrativo emitido, suministrará a la Dirección de Gestión de Cobranzas de la Tesorería General de la Nación, la información necesaria a fin de que la misma gestione las devoluciones al Tesoro Nacional que correspondan.

Vencido el plazo establecido en el artículo 5° de la Resolución N° 87/14 SH, la Dirección de Procesamiento Contable verificará que el Fondo Rotatorio se encuentre constituido en el sistema por el monto establecido en el acto administrativo y, en caso de corresponder, requerirá su cumplimiento.

De acuerdo al artículo 18 de la Disposición Conjunta DISFC-2020-2-APN-TGN#MHA del 23 de julio de 2020 de la Contaduría General de la Nación y la Tesorería General de la Nación, los SAF no darán curso a través de sus Fondos Rotatorios, a pagos que correspondan a beneficiarios sobre los cuales se hayan notificado Medidas de Afectación Patrimonial Contractuales o Judiciales que se encuentren incumplidas

# **4) Registro de sumas faltantes**

Conforme lo dispuesto por el artículo 81 inciso h) III. del Anexo al Decreto N° 1344/07 y sus modificaciones y por la Disposición N° 11/12 CGN la rendición de las sumas faltantes correspondientes a Fondos Rotatorios y Cajas Chicas, que se contabilicen mediante el uso de la partida parcial 8.4.7 "Otras pérdidas ajenas a la operación" del Manual de Clasificaciones Presupuestarias para el Sector Público Nacional, aprobado por la

IF-2023-09248757-APN-CGN#MEC

Página 9 de 32

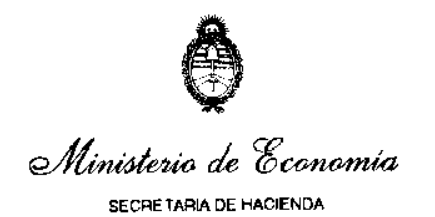

RESOL-2022-304-APN-SH#MEC del 29 de diciembre de 2022, deberán efectuarse en forma individual, separada de la rendición general del mismo, indicando en el campo observaciones del Formulario o Comprobante respectivo, el origen o concepto de la pérdida, el número de acto administrativo que lo autoriza, de corresponder, y/o cualquier otro dato que permita su adecuada exposición.

# **5) Reimputación**

Los SAF que operen con el Módulo de Fondos Rotatorios en e-SIDIF, deben realizar el proceso de reimputación de comprobantes y/o la reasignación de partidas pendientes al cierre del ejercicio antes del día 31 de marzo de 2023. Los comprobantes que hayan sido reimputados y/o reasignados al ejercicio 2023, deberán rendirse administrativamente con cargo a dicho ejercicio o bien ser anulados antes del 31 de octubre de 2023.

Por otra parte, aquellos comprobantes correspondiente a anticipos de fondos cuyo ejercicio sea anterior al ejercicio 2022, deberán indefectiblemente culminar su gestión antes del 31 de octubre de 2023, debiendo ser rendidos administrativamente con cargo al ejercicio 2023, o deberán ser anulados.

Cabe aclarar, que los comprobantes sin rendir, no podrán ser reimputados al ejercicio 2024, razón por la cual, de corresponder, deberán ser incluidos en una rendición administrativa con cargo al ejercicio 2023 antes del 31 de octubre del corriente.

# **VI.- PAGOS EN C.U.T.**

#### **1) Documentación a presentar**

Los SAF deberán cumplir con lo indicado en la Circular 06/20 CGN "Envío a la Contaduría General de la Nación de la Documentación Adjunta de Órdenes de Pago".

En lo que respecta a Obligaciones Judiciales se deberá observar lo establecido en la Disposición Conjunta DISFC-2020-1-APN-TGN#MEC del 14 de octubre de 2020 de la Contaduría General de la Nación y de la Tesorería General de la Nación y su modificatoria DISFC-2021-4-APN-TGN#MEC de fecha 14 de setiembre de 2021, en lo que corresponda a documentación respaldatoria del pago.

# **2) Transferencia Inmediata**

Por la Disposición Conjunta DISFC-2022-2-APN-TGN#MEC de fecha 27 de diciembre de 2022 de la Contaduría General de la Nación y la Tesorería General de la Nación, se establece que los pagos por la modalidad de Transferencia Inmediata a los que refiere el artículo 1° de la RESOL-2022-280-APN-SH#MEC de fecha 13 de diciembre de 2022 (pagos que efectúen la Tesorería General de la Nación y las Tesorerías Jurisdiccionales de la Administración Nacional a entes beneficiarios con cuentas bancarias radicadas en instituciones del Sistema Financiero Argentino), se debitarán de la Cuenta N° 3855/19 radicada en el Banco de la Nación Argentina (BNA), entidad autárquica en el ámbito del Ministerio de Economía, sucursal Plaza de Mayo, denominada "M.ECON-50/999-TGN O SEC.HACIENDA", acreditándose en forma automática en las cuentas bancarias de los entes beneficiarios de pago.

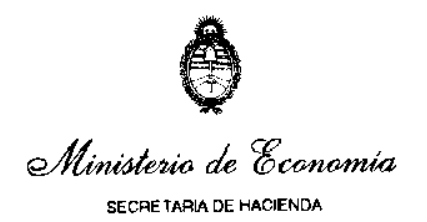

Conforme lo dispuesto por el artículo 3° de la RESOL-2022-280-APN-SH#MEC, la Contaduría General de la Nación y la Tesorería General de la Nación habilitarán progresivamente a los SAF que gestionen en el Sistema Integrado de Información Financiera Internet (e–SIDIF) para operar por transferencias inmediatas en gestión CUT, mediante Informe de Firma Conjunta, el que será comunicado por Nota a través del módulo de Comunicaciones Oficiales (CCOO) del Sistema de Gestión Documental Electrónica (GDE), o en caso de no operar el organismo con ese sistema, por correo electrónico a la casilla institucional.

Hasta tanto sean habilitados para operar mediante transferencias inmediatas, los SAF continuarán operando bajo la modalidad del Sistema Nacional de Pagos con compensación bancaria establecido en el Convenio de Pago a Beneficiarios del 11 de noviembre de 2010 y su Adenda del 28 de julio de 2015 suscriptos entre la Secretaría de Hacienda del ex Ministerio de Economía y Finanzas Públicas y el Banco de la Nación Argentina.

# **VII- PAGOS AL EXTERIOR**

Cuando los Organismos deban efectuar pagos a Beneficiarios del Exterior, se observarán los procedimientos vigentes en la Disposición Conjunta DISFC-2019-2-APN-TGN#MHA de la Contaduría General de la Nación y de la Tesorería General de la Nación de fecha 11 de diciembre de 2019, quedando las transferencias, sujetas a las disposiciones que establezca el Banco Central de la República Argentina (BCRA) y la AFIP.

En tal sentido, a los fines de cumplir con los requisitos establecidos por el mencionado Banco Central, en las Comunicaciones que éste emita, en su calidad de regulador del Mercado Único y Libre de Cambios, los SAF podrán realizar las consultas correspondientes a través del sitio de Internet **www.bcra.gov.ar**.

La normativa citada en el primer párrafo, establece el procedimiento para Pagos a Beneficiarios del Exterior por parte de los SAF que operen o no con el Módulo de Gastos del e-SIDIF y la plataforma BNA.NET – Servicio Webcomex, sean personas humanas o jurídicas sin posibilidad de pago en el país.

Asimismo, de acuerdo al artículo 19 de la Disposición Conjunta DISFC-2020-2-APN-TGN#MHA de la Contaduría General de la Nación y la Tesorería General de la Nación del 23 de julio de 2020, los SAF no darán curso, a través de Transferencias al Exterior o Aperturas de Carta de Crédito al Exterior, a pagos que correspondan a beneficiarios sobre los cuales se hayan notificado Medidas de Afectación Patrimonial Contractuales o Judiciales que se encuentren incumplidas.

# **VIII.- ÓRDENES DE PAGO DEL INCISO 9 "GASTOS FIGURATIVOS"**

Los SAF que ejecuten gastos figurativos y/o perciban contribuciones figurativas deberán aplicar los procedimientos establecidos por las Disposiciones Conjuntas Nros. 53/97 CGN y 46/97 TGN; 38/04 CGN y 11/04 TGN y la Disposición N° 44/10 de CGN.

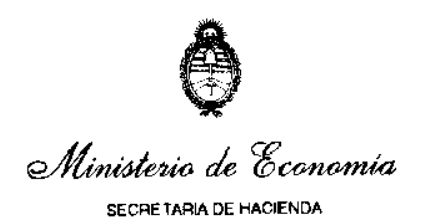

En ese sentido, corresponde recordar que los Servicios Administrativo Financieros receptores de las contribuciones, deberán solicitar mediante nota GDE o enviada por mail, según corresponda, dirigida al Director General de Administración del Servicio cedente, cuyo Modelo se encuentra incluido en el Anexo II de la citada Disposición N° 44/10 CGN, la emisión de la correspondiente Orden de Pago de Gastos Figurativos (inciso 9).

Asimismo, cabe destacar que de acuerdo con el artículo 3° de la Disposición Conjunta N° 64/10 CGN y 27/10 TGN, y sus modificaciones, las Órdenes de Pago con imputación al inciso 9 "Gastos Figurativos" con destino exclusivo al pago de Sueldos, Aportes y Contribuciones, SAC y otros Complementarios de Haberes, deberán realizarse en forma separada por concepto para cada fuente de financiamiento, emitiendo una Orden de Pago para Sueldos y Aportes y Contribuciones, otra para Sueldo Anual Complementario y otra para Otros Complementos de Haberes.

Al tal fin, deberá darse cumplimiento a lo establecido en el artículo 2° de la Disposición N° 44/10 CGN, respecto del modelo de nota a emitirse por los Servicios Administrativo Financieros receptores de recursos figurativos.

Los Organismos que comiencen a operar el Módulo de Gastos del Sistema Integrado de Información Financiera Internet (e-SIDIF), deberán incorporar en el Comprobante liquidable una tilde en el campo identificado como "Incluye Sueldo" y completar el campo Observaciones en forma obligatoria, conforme lo indica la Disposición Conjunta N° 13/12 CGN y N° 8/12 TGN que incorporó como segundo párrafo del artículo 5° de la Disposición Conjunta N**°** 64/10 CGN y 27/10 TGN.

Cabe destacar que la mencionada marca, se replicará en la Orden de Pago correspondiente y permitirá que los Órganos Rectores identifiquen que la misma contiene conceptos de haberes, a fin de darle la prioridad debida.

Los SAF deberán cumplir con lo indicado en la Circular 06/20 CGN "Envío a la Contaduría General de la Nación de la documentación adjunta de órdenes de pago".

# **1) Fondos provenientes de Contribuciones Figurativas no utilizados**

Los fondos provenientes de Contribuciones Figurativas que el SAF receptor no utilice, no deberán ser ingresados mensualmente a la TGN, continuando en poder de aquel para ser aplicados en la ejecución de créditos presupuestarios disponibles para los que fueron originalmente girados por el SAF emitente. Finalizado el ejercicio, los saldos no devengados al 31 de diciembre de 2023, pasarán a formar parte del cálculo del remanente del ejercicio 2023 a ingresarse al Tesoro Nacional en el ejercicio 2024.

# **2) Devolución de fondos que los Organismos Descentralizados efectúan con financiamiento del Tesoro Nacional, por los pagos que éste último realiza en operaciones de crédito público**

A través de la Disposición Conjunta N° 8/13 CGN y 11/13 TGN se aprobó el procedimiento que deberán aplicar aquellos Organismos Descentralizados de la Administración Nacional, que operen a través de la Cuenta Única del Tesoro y efectúen IF-2023-09248757-APN-CGN#MEC

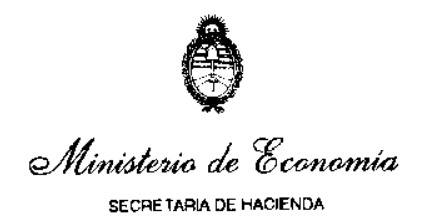

devoluciones al Tesoro Nacional con fondos provenientes del contribuciones figurativas de este último, a los efectos de cancelar los créditos que se registren en estado de mora en el Registro de Créditos a Cobrar (RECAC) a cargo de la Tesorería General de la Nación.

# **3) Inconsistencias – Gastos financiados por Figurativas**

Aquellos Organismos que financien gastos a través de Contribuciones Figurativas, a fin de evitar inconsistencias solo podrán devengarlos una vez que el servicio cedente haya ingresado la pertinente Orden de Pago en el Sistema. La CGN no dará curso a figurativas que regularicen pagos ya realizados.

# **IX.- ÓRDENES DE PAGO DE HABERES.**

Atento a la necesidad de un mayor ordenamiento para mejorar la operatoria respecto del pago de haberes, los SAF deberán remitirse a lo indicado en la Disposición Conjunta N° 64/10 CGN y  $N^{\circ}$  27/10 TGN y sus modificaciones, en particular a lo establecido en su artículo 5° respecto de los conceptos a especificar en el campo de observaciones,de la Orden de pago, el concepto, período y el monto a pagar.

Asimismo, dichas Ordenes de Pago deberán enviarse entre el 20 y el último día hábil del mes de su devengamiento, ambos inclusive, a excepción de las complementarias de meses anteriores.

Con respecto a las deducciones que se indiquen en las Órdenes de Pago de haberes, cualquiera sea la fuente de financiamiento, el tratamiento a darles será el siguiente:

a) Los Organismos que hayan desplegado el Módulo de Gastos en el e-SIDIF (Sistema de Información Financiera Internet) deberán reemplazar el Código de Deducción 9 "Deducciones Varias" por tantos códigos de deducción como se requieran a los fines de efectuar las retenciones voluntarias sobre haberes.

En ese sentido, se han incorporado los códigos que a continuación se detallan:

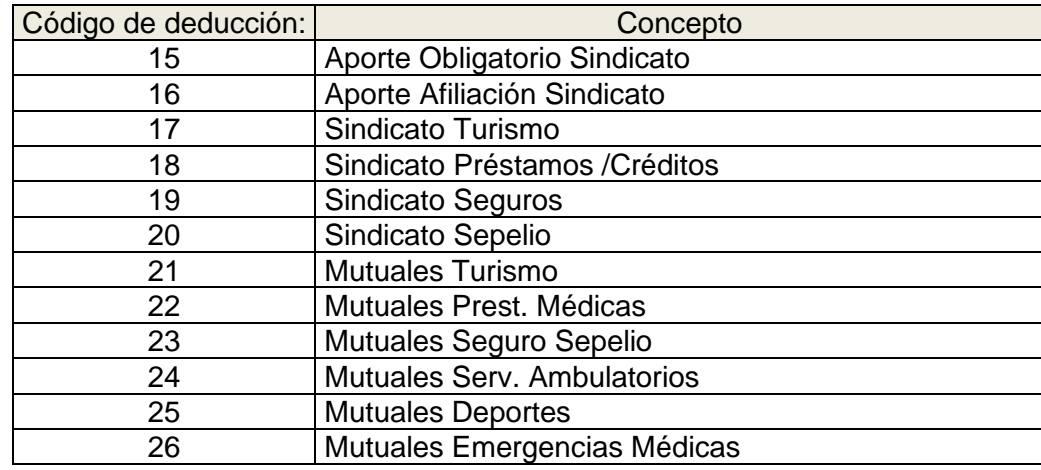

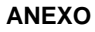

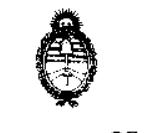

# Ministerio de Economía

SECRETARIA DE HACIENDA

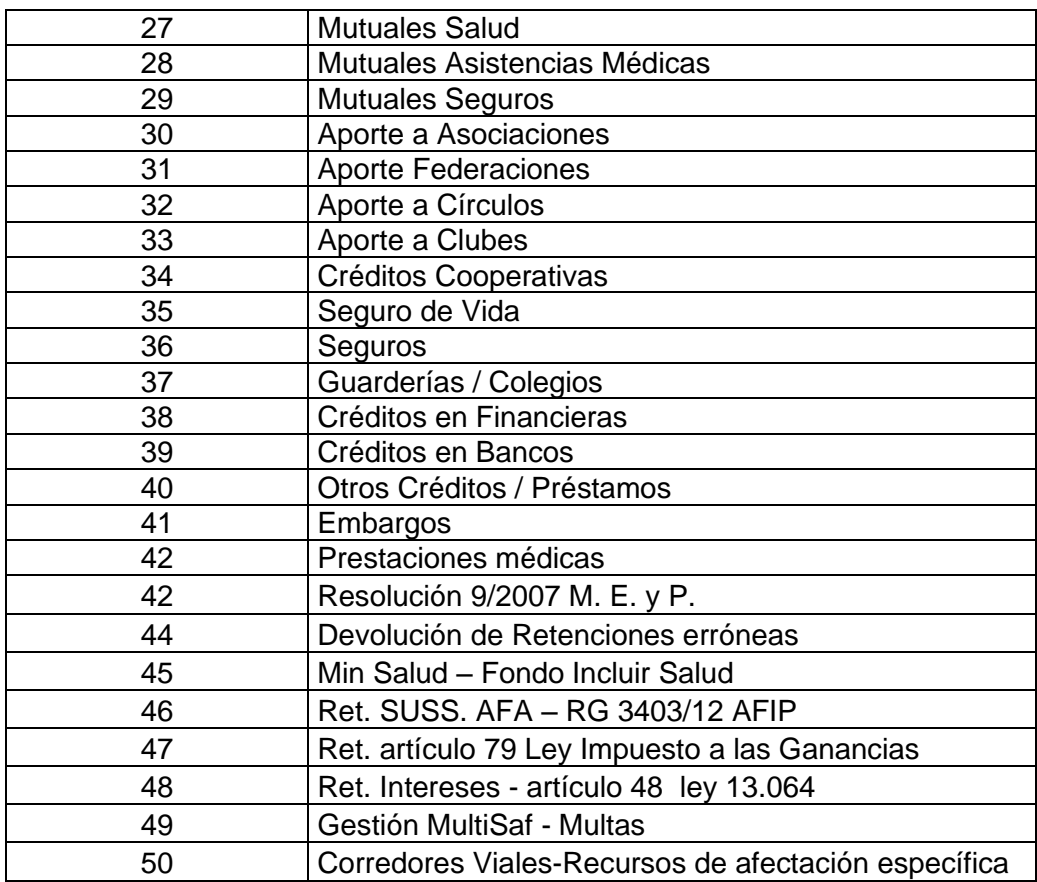

b) Los Organismos que no hayan desplegado el Módulo de Gastos en el e-SIDIF indicarán en el dorso del Formulario C-41 "Orden de Pago", según corresponda:

# **CÓDIGO DE DEDUCCIÓN:** 47

**CONCEPTO:** Retención Artículo 79 Ley de Impuesto a las Ganancias.

# **CÓDIGO DE DEDUCCIÓN:** 9

**CONCEPTO:** Deducciones Varias - Según Anexo.

**TOTAL DE DEDUCCIONES:** La sumatoria de las deducciones de los códigos 47 y 9, el cual se trasladará al frente del formulario.

En un Anexo a la Orden de Pago se presentará una planilla, con las mismas firmas que la Orden de Pago, en la que conste la discriminación de los beneficiarios de pago de la deducción, indicando Beneficiario, C.U.I.T., Monto y Vencimiento de la obligación.

La Dirección de Procesamiento Contable de la CGN no dará curso a los comprobantes/ formularios que no cumplan con lo solicitado precedentemente.

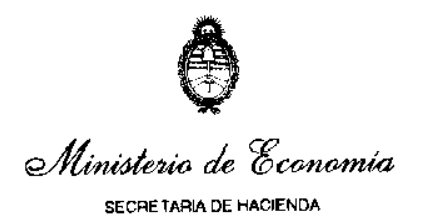

Aquellos SAF, que por error hayan consignado en el Código de Deducción 9 un beneficiario incorrecto, podrán solicitar la modificación mediante nota a través del módulo Comunicaciones Oficiales (CCOO) del Sistema de Gestión Documental Electrónica (GDE), firmada con Token por el Secretario o Subsecretario de quien dependa el SAF o funcionario de nivel equivalente, dirigida a la Cdra. Patricia Castro y el Cdor. Gustavo Converti, con copia al Sr. Héctor Saracho y la Cdra. Carina Vidal, según lo establece la Circular N° 9/18 CGN, actualizada por su similar N° 16/20 CGN y aclaratoria 18/20 CGN. La modificación se debe solicitar con una anticipación mínima de setenta y dos horas (72 hs.) de la fecha de vencimiento de la deducción.

Aquellos SAF que no operen con GDE, deberán solicitarla a la citada Dirección, mediante nota dirigida a la Cdra. Patricia Castro, firmada por el Secretario o Subsecretario de quien dependa el Servicio Administrativo Financiero o funcionario de nivel equivalente y presentarla en la Mesa de Entradas de la CGN, sita en Hipólito Yrigoyen 250, 3° Piso Oficina 328, Ciudad Autónoma de Buenos Aires.

Conforme la Disposición Conjunta N° 64/10 CGN y N° 27/10 TGN, esta Contaduría General no recibirá Órdenes de Pago, en concepto de sueldos, que no se encuentren acompañadas de las respectivas Órdenes de Pago de aportes y contribuciones a favor de la AFIP.

#### **Procedimiento para el pago de los aportes y contribuciones a la seguridad social con Volante Electrónico de Pago (VEP) a la AFIP.**

Al respecto, mediante la Disposición Conjunta DISFC-2022-1-APN-TGN#MEC de la Contaduría General de la Nación y la Tesorería General de la Nacion de fecha 30 de marzo de 2022, se aprobó el procedimiento para el pago de aportes y contribuciones a la seguridad social a la Administración Federal de Ingresos Públicos (AFIP), mediante los servicios de interoperabilidad que brinda al Banco de laNación Argentina (BNA), ambas entidades autárticas actuantes en el ámbito del Ministerio de Economía, con Volante Electrónico de Pago (VEP) automático con gestión, a través de la Cuenta Única del Tesoro (CUT) por medio de Orden de Pago, con débito directo y automático sobre la Cuenta N° 3855/19 radicada en el BNA, sucursal Plaza de Mayo, denominada "MECON-50/999-TGN O SEC.HACIENDA".

La citada disposición alcanza a los Servicios Administrativo Financieros (SAF) que operen en el Sistema Integrado de Información Financiera Internet (e-SIDIF) y se encuentren habilitados a la automatización del procedimiento definido en la citada norma.

# **X. DEDUCCIONES**

A partir de la implementación del Comprobante de Modificación de Retenciones (CMRET) en Gastos y Fondos Rotatorios, se definieron dos nuevos códigos de deducción a fin de contemplar la alternativa de devolución al beneficiario sobre retenciones mal practicadas o practicadas con códigos erróneos, ya sea que se encuentren pagadas o no.

# **Códigos definidos.**

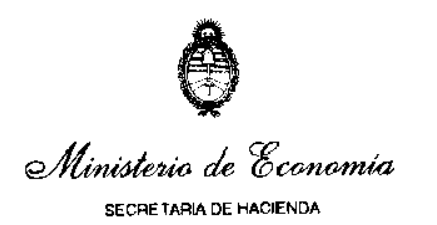

Código 13 – Se utiliza en los casos de Retenciones mal practicadas o practicadas con códigos erróneos y aún no pagadas.

Código 14 – Se utiliza en los casos de Retenciones mal practicadas o practicadas con códigos erróneos y ya pagadas. Exclusivamente para compensaciones con AFIP.

Por otra parte, se definieron ciertos cambios de códigos de deducción que requieren la autorización del Órgano Rector.

Para ello, los SAF que operen con GDE, deberán remitir una Nota a través del módulo Comunicaciones Oficiales (CCOO) firmada digitalmente por el Secretario o Subsecretario de quien dependa el Servicio Administrativo Financiero o funcionario de nivel equivalente, dirigida a la Cdra. Patricia Castro, al Cdr. Gustavo Converti, al Sr. Héctor Saracho y a la Cdra. Carina Vidal o bien a través del Correo electrónico institucional del SAF a SAPI-CGN sapicgn@mecon.gov.ar firmado digitalmente por la máxima autoridad del SAF.

Asimismo, los SAF que no operen con GDE, podrán remitir una Nota firmada por la máxima autoridad del Organismo o bien a través del Correo electrónico institucional del SAF a SAPI-CGN sapicgn@mecon.gov.ar firmado digitalmente por la máxima autoridad del SAF.

En ese sentido, debe tenerse presente lo establecido en la Resolución N° 9/14 SH por la que se ha aprobado el Comprobante de Modificaciones de Retenciones de Gastos (CMRET-GS) y el Comprobante de Modificaciones de Retenciones de Fondo Rotatorio (CMRET-FR), con sus correspondientes descriptivos, para aquellos Organismos que se habiliten para operar en el Módulo de Gastos y Fondos Rotatorios del e-SIDIF.

#### **XI.- INCORPORACIÓN CÓDIGOS BAPIN, PEX, SIGADE:**

A partir del ejercicio 2021, se aprobó el presupuesto incorporando los códigos de Proyectos de Inversión (BAPIN), para las partidas de inversión y Préstamos Externos (PEX), relacionados de corresponder a un código SIGADE, en las partidas de recursos y gastos financiadas con préstamos o donaciones externas y sus respectivas contrapartidas locales tanto para las fuentes de financiamientos 21 Transferencias externas, 22 Crédito externo y también para todas sus fuentes internas por contrapartes locales.

Consecuentemente, la utilización del código PEX incluye los gastos de contraparte local o similares relativos a Programas y Proyectos con financiamiento externo, a los fines del pleno reflejo de estas acciones y de su impacto presupuestario.

En función a ello, la ejecución de las citadas partidas presupuestarias requiere en forma obligatoria la utilización de los mencionados códigos, a tal fin es oportuno destacar que el e-SIDIF cuenta con validaciones que impedirán avanzar en la ejecución de las partidas en la que no se consigne la información mencionada.

Para el caso de la tramitación de incorporación de Proyectos BAPINES (códigos) a la estructura presupuestaria, los Organismos ejecutores deberán iniciar el trámite de alta en el sistema BAPIN, bajo la órbita de la Dirección Nacional de Inversión Pública (DNIP) y

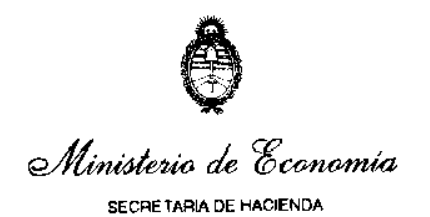

obtener la respectiva marca de acuerdo a la normativa emitida por dicha Dirección, con posterioridad a esa instancia los organismos ejecutores que operen con GDE deberán remitir a la Oficina Nacional de Presupuesto (ONP), mediante expediente electrónico a la Repartición: DEP#MEC Sector: EDEVAPRE, la solicitud de vinculación del respectivo BAPIN con la estructura programática (existente o a crearse) y los que no operen con GDE deberán ingresar la información en la Oficina Nacional de Presupuesto.

El mencionado trámite administrativo de vinculación de los sistemas BAPIN e e-SIDIF permite la ejecución de los gastos de capital en el ejercicio fiscal. En ese marco, se configuran las siguientes situaciones:

- Vinculación de nuevo BAPIN con estructura programática existentes
- Alta de apertura programática (actividades) y vinculación del respectivo BAPIN
- Alta de obra de inversión y vinculación del respectivo BAPIN

Por su parte, la asignación de créditos a los nuevos BAPINES (dados de alta y vinculados durante el ejercicio vigente) deberá ser tramitada como una instancia posterior a la obtención de la marca y a la vinculación administrativa con la estructura programática correspondiente.

# **XII.- ÓRDENES DE PAGO CADUCAS**

El artículo 44 de la Ley N° 11.672 Complementaria Permanente de Presupuesto (t.o. 2014) indica que las órdenes de pago emitidas por los Servicios Administrativos Financieros que ingresen, o sean informadas mediante formularios resúmenes, al Sistema Integrado de Información Financiera (SIDIF), caducarán al cierre del ejercicio posterior al de su autorización.

Aquellas Órdenes de Pago que hayan tenido al menos un pago parcial en el ejercicio siguiente al de su autorización, caducarán al cierre del ejercicio posterior a dicho pago.

Se exceptúan de la caducidad dispuesta en los párrafos precedentes a las Órdenes de Pago emitidas y/o afectadas al cumplimiento de obligaciones judiciales.

La caducidad es de orden administrativo y no implica la pérdida de derechos por parte del acreedor, en la medida que no hubiere operado la prescripción legal del derecho.

En tal sentido, se fija como fecha límite el día 31 de enero de 2023 para desafectar, con cargo al ejercicio 2022, las Órdenes de Pago caducas definidas en la Ley Nº 11.672, Complementaria Permanente de Presupuesto (t.o. 2014).

De subsistir el derecho del acreedor al cobro, el Servicio Administrativo Financiero deberá imputar el gasto a los créditos y cuotas del ejercicio 2023, emitiendo en ese ejercicio un Comprobante "Orden de Pago Presupuestaria" o Formulario C-41 "Orden de Pago", según corresponda.

# **XIII.- ÓRDENES DE PAGO JUDICIALES**

Mediante la Resolución N° 43/12 SH, se instruye a los Organismos de la Administración IF-2023-09248757-APN-CGN#MEC

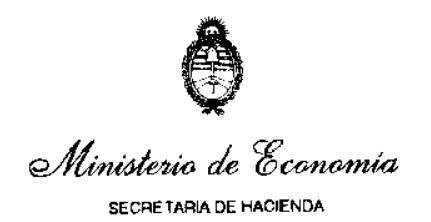

Nacional comprendidos en el inciso a) del artículo 8º de la Ley N° 24.156, que ordenen pagos de obligaciones judiciales a través del Sistema Nacional de Pagos a favor del Banco de la Ciudad de Buenos Aires, por medio de la Cuenta Única del Tesoro, a incorporarse al "Convenio Marco de Pago de Obligaciones Judiciales por Transferencia Bancaria entre la Secretaría de Hacienda y el Banco de la Ciudad de Buenos Aires", suscripto con fecha 17 de diciembre de 2011.

Al respecto, se ha dictado la Disposición Conjunta DISFC-2020-1-APN-TGN#MEC de fecha 14 de octubre de 2020 de la Tesorería General de la Nación y de la Contaduría General de la Nación, por la que se aprueban los procedimientos, modelos de notas y boletas de depósito que se indican a continuación:

Anexo I - "Procedimiento de Pago de Obligaciones Judiciales para Organismos de la Administración Nacional" (IF-2020-68914309-APN-TGN#MEC).

Anexo II - "Procedimiento de Pago de Tasa de Justicia para Organismos de la Administración Nacional" (IF-2020-68914380-APN-TGN#MEC).

Anexo III - "Procedimiento de Pago del Recurso de Queja por Denegación del Recurso Extraordinario para Organismos de La Administración Nacional" (IF-2020-68914455-APN-TGN#MEC).

Anexo IV - "Procedimiento de Pago del Fondo de Garantía para Organismos de La Administración Nacional" (IF-2020-68914518-APN-TGN#MEC).

Anexo V - "Modelos de Notas y Boletas de Depósito" (IF-2020-68914580-APN-TGN#MEC).

En dicha norma corresponde destacar que se han abrogado las Disposiciones Conjuntas 8 y 32 del 15 de junio de 2015, 1 del 19 de octubre de 2017 (DISFC-2017-1-APN-TGN#MHA) y 1 del 1° de agosto de 2019 (DISFC-2019-1-APN-TGN#MHA), todas de la Contaduría General de la Nación y de la Tesorería General de la Nación.

Asimismo los SAF deberán observar los plazos mínimos de ingreso de Órdenes de Pago a la CGN, devengadas en concepto de obligaciones judiciales, con antelación a la fecha de vencimiento de las mismas, a efectos de evitar su rechazo por presentación tardía; esto es de cinco (5) días hábiles para aquellos organismos que no operen en el Módulo de Gastos del Sistema Integrado de Información Financiera Internet (e-SIDIF) y de tres (3) días hábiles para los que sí operen en dicho módulo.

Cabe considerar que a través de la Disposición Conjunta DISFC-2021-4-APN-TGN#MEC de fecha 14 de setiembre de 2021 de la Tesorería General de la Nación y de la Contaduría General de la Nación, se sustituyó el artículo 9° de la DISFC-2020-1-APN-TGN#MEC.

Por otra parte, se recuerda la vigencia de la Ley N° 26.764 que establece que los depósitos judiciales de los Tribunales Nacionales y Federales de todo el país se deben efectuar en el Banco de la Nación Argentina.

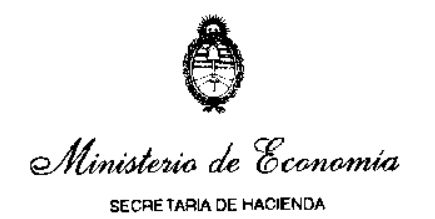

En dicha ley se exceptúan las causas en trámite que a la fecha de su entrada en vigencia se tengan cuentas abiertas en el Banco de la Ciudad se Buenos Aires, en cuyo caso los depósitos judiciales continuarán realizándose en dicha entidad y se mantendrán unificados hasta la extinción de las causas que le dieron origen.

En tal sentido, vale destacar que en atención a las características de la liquidación del gasto de obligaciones judiciales, es responsabilidad exclusiva del SAF emitente de la orden de pago la determinación del banco depositario.

# **XIV.- ÓRDENES DE PAGO - INCISO 5 "TRANSFERENCIAS", SUBPARCIAL 9999 "OTRAS SIN DISCRIMINAR"**

Los Servicios Administrativo Financieros que imputen a la subparcial 9999 "Otras sin Discriminar" de las partidas parciales del inciso 5 "Transferencias", conforme lo indica la DI-2017-6-APN-CGN#MEC deberán proceder a su reimputación a la partida subparcial que corresponda dentro de los cinco (5) días corridos de devengado el gasto en el e-SIDIF, emitiendo los correspondientes comprobantes/formularios de corrección, a fin de reflejar el beneficiario final de la transferencia.

# **XV.- FECHA DE VENCIMIENTO - COMPROBANTE "ORDEN DE PAGO PRESUPUESTARIAS"/ FORMULARIO C-41 "ORDEN DE PAGO", SEGÚN CORRESPONDA**

La fecha de vencimiento de los Comprobantes "Orden de Pago Presupuestaria" (OPPRE) y de los Formularios C-41 "Orden de Pago" según corresponda, no podrá ser anterior a la de su ingreso en el e-SIDIF.

Aquellas Órdenes de Pago cuyo vencimiento opere el mismo día de su registro podrán ser autorizadas hasta las 12:00 hs, en tanto que el envío por el Registro de Órdenes de Pago (ROP) podrá ser hasta las trece horas (13:00 hs.) de ese día, conforme la DI-2021- 6-APN-CGN#MEC de la Contaduría General de la Nación.

Por su parte, la Disposición N° 2/13 CGN establece que la fecha máxima a consignar en el casillero "Fecha de Vencimiento" del Formulario C-41 "Orden de Pago" o del "Comprobante Orden de Pago Presupuestaria (OP PRE)", según corresponda, que ingrese al SIDIF, no deberá exceder los trescientos sesenta y cinco (365) días corridos de la fecha de su emisión.

#### **Modificación Fecha de Vencimiento**

Conforme lo indica la DI-2021-6-APN-CGN#MEC las modificaciones de fecha de vencimiento de los comprobantes "Orden de Pago Presupuestaria" (OP PRE) deberán ser realizadas por los Servicios Administrativo Financieros (SAF) que operan en el Módulo de Gastos del Sistema Integrado de Información Financiera Internet (e-SIDIF), cuando dicho comprobante posea una cuenta financiadora que se encuentre en la Cuenta Única del Tesoro.

En tal sentido, las modificaciones indicadas precedentemente deberán ser autorizadas por el Secretario, Subsecretario o funcionario de nivel equivalente registrado en esta

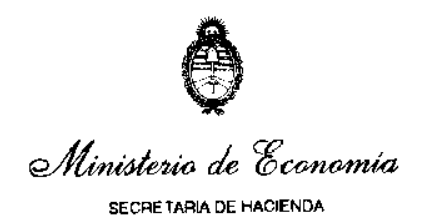

Contaduría General de la Nación, conforme lo indica la Disposición Nº 33 de fecha 24 de junio de 2010 de la Contaduría General de la Nación.

Asimismo cabe señalar, que no se podrá modificar la fecha de vencimiento de una Orden de Pago de Obligaciones Judiciales, una vez que éstas se encuentren aceptadas por el sistema e-SIDIF en la Tesorería General de la Nación. Ante la solicitud de un Servicio Administrativo Financiero de suspender el pago o pagar parcialmente una Orden de Pago de Obligación Judicial aceptada en la Tesorería General de la Nación, se deberá observar el procedimiento previsto en el artículo 9° de la Disposición Conjunta DISFC-2020-1-APN-TGN#MEC de TGN y CGN del 14 de octubre de 2020 y modificatorias, que resulte pertinente.

# **XVI.- CIERRE DE ORGANISMOS**

Cuando una norma disponga la fusión, transformación, escisión o disolución de Organismos de la Administración Nacional, se procederá conforme a lo establecido en la Resolución N° 199/03 SH para el cierre de operaciones presupuestarias, contables y financieras de los SAF que operen en el sistema de la Cuenta Única del Tesoro.

# **XVII.-INFORMACIÓN A PRESENTAR POR LAS UNIDADES EJECUTORAS DE PRÉSTAMOS Y TRANSFERENCIAS EXTERNAS (U.E.P.E.X.).**

La información que corresponda a la última semana calendario de cada mes, deberá ser enviada hasta el primer día hábil del mes siguiente al que se comunica, teniendo en cuenta que ésta será una fecha límite de presentación de la información.

Las Unidades Ejecutoras de Préstamos Externos (U.E.P.E.X.) que ejecuten gastos por Fuente de Financiamiento 22 "Crédito Externo", que registren sus operaciones a través del Sistema U.E.P.E.X., deberán proceder conforme la Circular Nº 13/04 CGN.

A efectos de regularizar las Inconsistencias a la Ejecución Presupuestaria, la Disposición N° 35/02 CGN aprobó el "Resumen Mensual de Regularización de Inconsistencias- Caso particular U.E.P.E.X." que deberá presentarse dentro de los siete (7) días hábiles de la fecha de comunicación de las mismas.

Las U.E.P.E.X. deberán enviar informes trimestrales (Cuadros 5.2 y 5.3) y semestrales (Cuadro 5.4) e ingresar al Tesoro Nacional los intereses que surjan por inmovilización de saldos en las cuentas bancarias y/o de inversión temporaria de los fondos, correspondientes a Proyectos del Estado Nacional que sean financiados con Organismos Internacionales, conforme lo dispuesto por la Resolución N° 396/06 SH. La presentación se efectuará de acuerdo a lo indicado por la Circular Nº 16/20 CGN.

Aquellas U.E.P.E.X. que reciban transferencias no reembolsables desde el exterior, deberán informar a través del Sistema Integrado de Información Financiera (S.I.D.I.F.) mediante Formularios C-10 "Informe de Recursos" cada vez que reciban fondos correspondientes a dicha operatoria, conforme la Circular Nº 11/04 CGN o Comprobante IR "Informe de Recursos", según corresponda.

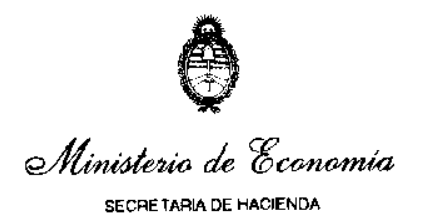

Por otra parte, se destaca que se ha dictado la Circular N° 12 de fecha 8 de mayo de 2020 de esta Contaduría General de la Nación recuerda que las Unidades Ejecutoras de Programas deben informar su ejecución presupuestaria y/o contable de gastos de la Fuentes de Financiamientos 21 "Transferencias Externas" y 22 "Crédito Externo" mediante la generación automática de los pertinentes IGS "Informe de Ejecución Presupuestaria de Gastos de la Administración Nacional" (Ex C75), a través del Sistema de Administración y Control Presupuestario para todas las Unidades Ejecutoras de Préstamos Externos, UEPEX.

Asimismo, ante cualquier inconveniente relacionado con el citado sistema UEPEX, los Servicios Administrativo Financieros se deben comunicar con la mesa de ayuda de la Dirección General de Sistemas Informáticos de Administración Financiera (DGSIAF) de la Subsecretaría de Presupuesto de la Secretaría de Hacienda, al correo mesa@mecon.gov.ar.

# **XVIII- INFORMACIÓN REQUERIDA A LOS ENTES MENCIONADOS EN EL ARTÍCULO 8° INCISOS B), C) Y D) DE LA LEY DE ADMINISTRACIÓN FINANCIERA Y DE LOS SISTEMAS DE CONTROL DEL SECTOR PÚBLICO NACIONAL 24.156.**

Conforme lo indica el artículo 17 de la Ley 11.672 Complementaria Permanente de Presupuesto (t. o. 2014) al finalizar el ejercicio financiero, los Fondos Fiduciarios procederán a informar a la Contaduría General de la Nación el cierre de las cuentas de sus presupuestos y toda otra información que ésta determine, dentro de la cual se deberá incluir un informe sintético de los resultados obtenidos en la gestión anual, los cuales serán analizados por la Oficina Nacional de Presupuesto y cuyas conclusiones deberán incorporarse al informe requerido en el tercer párrafo del artículo 43 de la Ley Nº 24.156 y sus modificaciones.

En función a ello las máximas autoridades de los Entes comprendidos en los incisos b), c) y d) del artículo 8° de la Ley de Administración Financiera y de los Sistemas de Control del Sector Público Nacional Nº 24.156 y sus modificaciones, deberán remitir a la Oficina Nacional de Presupuesto, antes del día 15 del mes posterior al que se informa, la ejecución económica y financiera de sus presupuestos, de acuerdo con los lineamientos establecidos a tal fin por la Secretaría de Hacienda del Ministerio de Economía.

En ese sentido, cabe recordar que conforme lo indica la DI-2022-7-APN-CGN#MEC del 02 de diciembre de 2022 que establece las pautas de presentación de la documentación de cierre, los Entes deberán ingresar al SIFEP con autenticación por medio de Clave Fiscal de AFIP.

# **XIX.- PROGRAMACIÓN Y EJECUCIÓN FÍSICA DEL PRESUPUESTO.**

Los SAF deberán presentar en forma obligatoria a la Oficina Nacional de Presupuesto (ONP) la programación anual y trimestral de las mediciones físicas de cada uno de los programas y el avance físico de las obras de inversión, dentro de los quince (15) días corridos posteriores a la aprobación de la Decisión Administrativa N° DECAD-2023-4- APN-JGM de fecha 9 de enero 2023, aprobada por la Ley N° 27.701 de Presupuesto General de la Administración Nacional para el ejercicio 2023. La programación trimestral de las mediciones físicas de cada uno de los programas y el avance físico de las obras de

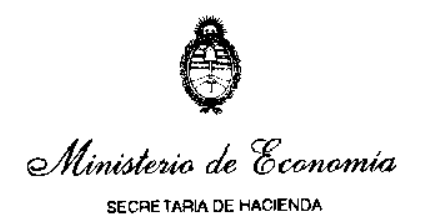

inversión, mantendrá su validez a lo largo de todo el ejercicio, salvo cuando mediare un cambio en la programación anual debidamente justificado, según lo establecido en la Circular Nº 1/10 ONP y bajo las consideraciones de la Circular N° 1/05 de la ONP.

Esta reprogramación podrá realizarse hasta los quince (15) días anteriores a la finalización de los tres (3) primeros trimestres del año.

Asimismo, deberán informar con el mismo carácter, dentro de los quince (15) días corridos de la finalización de cada trimestre, la ejecución física correspondiente, detallando claramente las acciones y los logros realizados en ese trimestre, así como también las causas de los desvíos entre lo programado y lo ejecutado.

Por su parte, la Secretaría de Hacienda del Ministerio de Economía, ante casos reiterados e injustificados, podrá no dar curso a las Ordenes de Pago de las jurisdicciones y/o entidades que incumplan las disposiciones sobre la remisión de la información física a la ONP.

Adicionalmente, las jurisdicciones y entidades, informarán la ejecución mensual de las mediciones físicas definidas por su relevancia, representatividad, relación con el gasto y/o valor informativo, dentro de los quince (15) días corridos de la finalización de cada mes, conforme surge del artículo 17 de la Decisión Administrativa mencionda precedentemente.

# **XX.- REGISTRO DE CESIONES DE CRÉDITOS, FIDEICOMISOS, EMBARGOS, CONCURSOS Y QUIEBRAS.**

Los SAF registrarán las Cesiones de Créditos, Fideicomisos, Embargos, Concursos y Quiebras, conforme se indica en la Disposición Conjunta DISFC-2020-2-APN-TGN#MEC CGN/TGN.

Conforme al artículo 8° de la citada normativa la notificación, registro y cumplimiento de cesiones de créditos y fideicomisos estará exclusivamente a cargo de los Servicios Administrativo Financieros (SAF) de la Administración Nacional. Los documentos por los cuales se instrumentarán las cesiones de créditos y/o fideicomisos deberán ser presentados por los interesados, únicamente ante los mencionados Servicios Administrativos, mediante escritura pública original.

### **XXI.- FORMULARIO "REGULARIZACIÓN Y MODIFICACIONES DE REGISTRO" (C-55) Y/O "COMPROBANTE DE MODIFICACIÓN DE REGISTRO" (CMR) Y "COMPROBANTE DE REGULARIZACIÓN GLOBAL" (CRG), REQUERIDOS POR LA TESORERÍA GENERAL DE LA NACIÓN. PLAZO DE CUMPLIMIENTO**.

La transmisión de un Formulario C-55 por los SAF que operen con Sistemas Locales y/o la emisión de un Comprobante de Modificación de Registro (CMR) o de un Comprobante de Regularización Global (CRG), por aquellos Servicios Administrativo Financieros que operen el Módulo de Gastos del e-SIDIF, deberá efectuarse dentro del perentorio plazo de treinta (30) días corridos de haberse recibido los requerimientos cursados por la Tesorería General de la Nación.

En el supuesto de que el Formulario/Comprobante deba ser transmitido/emitido

IF-2023-09248757-APN-CGN#MEC

22

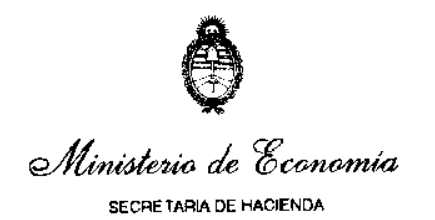

referenciando a una Orden de Pago o Comprobante de Pago (documento original) sin contar con crédito y/o cuota en la partida presupuestaria de dichos documentos, los Servicios Administrativo Financieros deberán solicitar a la ONP las modificaciones presupuestarias y la asignación de las respectivas cuotas.

Asimismo, deberán comunicar a la Tesorería General de la Nación los números de expedientes mediante los cuales se entablaron dichas gestiones y el detalle pormenorizado de las operaciones incluidas en los requerimientos efectuados oportunamente por dicho Órgano Rector, que se correspondan con la gestión en cuestión, con anterioridad al vencimiento del plazo indicado en el primer párrafo de este apartado.

#### **XXII- INVERSIONES FINANCIERAS**

La Disposición 8/22 CGN que deroga la Disposición 18/97 CGN establece que el Sector Público Nacional comprendido en el artículo 8º de la Ley de Administración Financiera y de los Sistemas de Control del Sector Público Nacional Nº 24.156 y sus modificaciones deberá informar trimestralmente sus inversiones financieras.

Asimismo, se informa que en la mencionada Disposición se formalizó el correo institucional: inversionesfinancieras@mecon.gov.ar, a fin de canalizar las inquietudes relacionadas con la citada materia.

#### **C) DEUDAS**

### **I.- CANCELACIÓN DE DEUDAS CON EMPRESAS PÚBLICAS.**

A fin de una adecuada administración de los recursos financieros, se solicita a los entes del Sector Público Nacional cancelar al vencimiento sus obligaciones con diferentes prestadoras de servicios pertenecientes al Estado Nacional.

La mora en el pago, debidamente reclamada por el acreedor, podrá acarrear restricciones presupuestarias y suspensión en la tramitación de las Órdenes de Pago.

#### **II.- DEUDAS INTRAGUBERNAMENTALES**

Atento lo dispuesto por el artículo 93 de la Ley N° 24.156, los Organismos del Sector Público Nacional deberán adoptar los recaudos necesarios para disminuir al mínimo posible los créditos y deudas que mantengan entre ellos.

#### **III.- CENTRAL DE REGÍMENES DE FACILIDADES DE PAGO Y DEUDAS INCOBRABLES**

En función a la creación del "Régimen de Facilidades de Pago y Deudas Incobrables" aprobado por la Resolución N° 100 de fecha 4 de junio de 2018 de la Secretaría de Hacienda del ex Ministerio de Hacienda, se dictó la DI-2019-13-APN-CGN#MHA de fecha 10 de julio de 2019 de la Contaduría General de la Nación y su aclaratoria DI-2019- 14-APN-CGN#MHA del 31 de julio de 2019 en las que se establecen las pautas relativas a la operatividad y obligatoriedad del citado régimen.

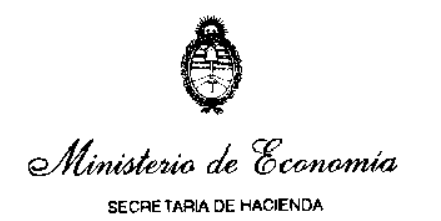

En ese sentido, a través de la Disposición DI-2020-4-APN-CGN#MEC del 21 de septiembre de 2020 de la Contaduría General de la Nación, se aprobó la implementación del Régimen de Facilidades de Pago dentro de la "Central de Regímenes de Facilidades de Pago y Deudas Incobrables" creada por el artículo 9° del Anexo a la citada resolución, que está operativo en el Sistema Integrado de Información Financiera Internet (e-SIDIF).

# **D) NORMAS GENERALES**

# **I.- FIRMA DEL DESPACHO DE LA CONTADURÍA GENERAL DE LA NACIÓN**

En virtud del dictado la Disposición N° 1 de fecha 16 de marzo del 2020 de la Contaduría General de la Nación, se establece la delegación de firma del despacho del Contador General en caso de ausencia o impedimento del titular de la CGN o cuando éste lo dispusiese.

# **II.- ACTUALIZACIÓN DE DATOS**

### **1) Planilla informativa de Responsables Administrativos**

Cualquier cambio introducido en la estructura administrativa de los SAF, deberá ser informado a la CGN dentro de las setenta y dos horas (72 hs.) de producido, a través del Anexo III "Planilla Informativa de Responsables Administrativos", aprobada por la Disposición Nº 33 de fecha 26 de junio de 2010 de la CGN y enviado según las pautas establecidas por la DI-2019-23-APN-CGN#MHA de fecha 5 de diciembre de 2019 de la CGN, las cuales se encuentran publicadas en la página de la CGN en los siguientes links:

https://www.economia.gob.ar/hacienda/cgn/normas/disposiciones/2010/disp33/disp33.htm

https://www.argentina.gob.ar/sites/default/files/dispo-23-di-2019-108189654-apncgnmha.pdf

Se deberá indicar los datos de los responsables de dichos Servicios a fin que, entre otros aspectos, se acelere el proceso de comunicación entre éstos y la Contaduría General.

La CGN realizará las comunicaciones al último domicilio, dirección electrónica o teléfono/fax que tenga registrado, razón por la cual, la falta de recepción por errores en el destino no será atribuible a esta repartición, por lo que no interrumpirá los plazos de respuesta.

Aquellos SAF creados en el ejercicio vigente, deberán completar los datos solicitados por la citada Disposición Nº 33/10 CGN, a fin de ingresarlos en la Base de Datos de este Órgano Rector.

Cuando se informe una modificación en el registro de firmantes, conjuntamente con la información de la misma, el SAF deberá completar y adjuntar la planilla del citado Anexo III, según la mencionada Disposición N° 33/10 CGN, para actualizar los datos sobre su estructura administrativa.

# **2) Altas, bajas, modificaciones, rehabilitaciones y reactivaciones de Entes**

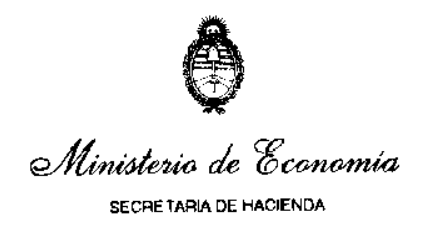

A través de la Resolución Nº 324/09 SH, la CGN procedió a la actualización del Padrón Único de Entes del SIDIF, el cual comprende a todas aquellas personas físicas y jurídicas que intervienen en la gestión administrativa financiera del Estado Nacional.

Los SAF deberán accionar de acuerdo a los procedimientos de Altas, Bajas, Modificaciones, Rehabilitaciones y Reactivaciones de los Entes incluidos en el Padrón Único de Entes del SIDIF, conforme la Disposición Conjunta Nº 9/15 CGN y N° 36/15 TGN.

Al respecto, vale destacar que mediante la Circular N° 6/22 CGN de fecha 17 de marzo de 2022 se habilitó excepcionalmente el reemplazo de la Certificación Bancaria requerida en la "Nota de Autorización de Acreditación de Pagos del Tesoro Nacional en Cuenta Bancaria" (ANEXO IV) de la Disposición Conjunta N° 9/15 CGN y 36/15 TGN, de acuerdo a lo establecido en el Informe de Firma Conjunta IF-2020-24832236-APN-CGN#MEC suscripto por las autoridades de ambos Órganos Rectores, readquiriendo plena vigencia el procedimiento habitual dispuesto por la citada disposición conjunta en todos sus términos.

A los efectos de prevenir retrasos e inconvenientes durante el proceso de pagos, cuando deba procederse al registro de un Ente del Exterior cuyo identificador tributario del país de origen no se encuentre habilitado en el e-SIDIF, el SAF deberá remitir los datos correspondientes al país y ciudad de radicación del Ente y su Identificador Tributario del Exterior, mediante nota GDE de acuerdo a lo establecido en la Disposición 6/22 TGN, acompañando copia del formulario de inscripción ante el Ente Tributario del país de origen o constancia equivalente o mediante correo electrónico a bancostgn@mecon.gob.ar por parte de aquellos SAF que no posean GDE.

Los datos consignados surgirán de la documentación presentada por el beneficiario/cliente del exterior, asumiendo el Organismo interviniente la responsabilidad por la exactitud y veracidad de los mismos. Dicha información deberá enviarse con la mayor anticipación posible para garantizar el ingreso de los datos al sistema en tiempo y forma.

Teniendo en cuenta la gestión y administración de retenciones desde el correspondiente módulo del e-SIDIF, se recomienda a los SAF, efectuar la revisión y actualización de los datos relacionados con la situación impositiva, actividades económicas, marcas de empleador y agrupaciones de empresas, de acuerdo con la normativa vigente.

Conforme la Resolución General 2616 del AFIP, se estableció un régimen de retención de los impuestos a las ganancias y al valor agregado aplicable sobre los pagos que se efectúen a los sujetos adheridos al Régimen Simplificado para Pequeños Contribuyentes que hubieran efectuado, con un mismo sujeto o proveedor, operaciones cuyo monto total acumulado determine su exclusión del mencionado régimen, en razón de superar los límites máximos de ingresos brutos establecidos para las actividades y categorías de que se trate.

Con el objeto de optimizar este proceso, se recomienda a los SAF tener actualizada la información correspondiente a la situación impositiva de todos sus proveedores y en

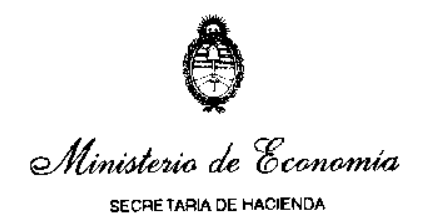

particular, de aquellos que fueran monotributistas respecto de la correcta determinación de su actividad, esto es la identificación de "Servicios" o "Venta de Bienes".

# **3) Fondos Fiduciarios**

Los SAF de la Administración Nacional, incluidas las Instituciones de la Seguridad Social, deberán comunicar a la Dirección de Procesamiento Contable (DPC), hasta el día 24 de febrero de 2023, la norma de creación, la nómina de autoridades, domicilio, dirección de correo electrónico y teléfonos de las mismas, relativa a los Fondos Fiduciarios que se constituyan en el ámbito de su competencia.

Para ello, los SAF que operen con GDE, deberán remitir una Nota a través del módulo Comunicaciones Oficiales (CCOO) firmada digitalmente por el Secretario o Subsecretario de quien dependa el Servicio Administrativo Financiero o funcionario de nivel equivalente, dirigido a la Cdr. Alejandro Collazo (ACOLLA- DPC#MEC).

Asimismo, los SAF que no operen con GDE, deberán remitir una Nota firmada por la máxima autoridad del Organismo a la Mesa de Entradas de la Contaduría General de la Nación.

### **4) Entes Públicos y Empresas y Sociedades del Estado**

Los Entes Públicos y las Empresas y Sociedades del Estado deberán comunicar a la Dirección de Procesamiento Contable, antes del día 24 de febrero de 2023, la nómina de autoridades, domicilio, dirección de correo electrónico y teléfonos de las mismas.

# **III.- ACTUALIZACIÓN DE REGISTRO DE FIRMANTES**

La CGN mantiene un registro de firmas de los funcionarios indicados en el artículo 35 del Anexo del Decreto Nº 1344/07, conforme el procedimiento establecido por la Disposición Nº 36/02 CGN modificada por su similar N° 33/10 CGN, el cual deberá ser cumplimentado por todos los Servicios Administrativo Financieros.

Aquellos Organismos de la Administración Nacional que dentro de su estructura no cuenten con un reemplazo natural del Secretario o Subsecretario Administrativo deberán tramitar la designación de funcionarios de nivel equivalente en los términos del artículo 35 del Anexo del Decreto Nº 1344/07.

A fin de actualizar el Registro de Firmantes, conforme la Disposición Nº 33 de fecha 26 de junio de 2010 de la CGN, los SAF deberán remitir a la CGN, según las pautas establecidas por la Disposición N° 23 de fecha 5 de diciembre de 2019 de la CGN, .

En tal sentido, los SAF que operen con GDE deberán generar un Informe (IF) adjuntando como archivo embebido la documentación, antes mencionada. Dicho IF deberá estar firmado con Token por el Director General de Administración o Subsecretario, según corresponda e incorporarlo a un expediente con el Código de Trámite: GENE00401 el que será remitido a la repartición DNYS#MEC y sector EDNORSIS.

Por su parte, los SAF que no operen con GDE, deberán ingresar la citada documentación en la Mesa de Entradas de la Contaduría General de la Nación.

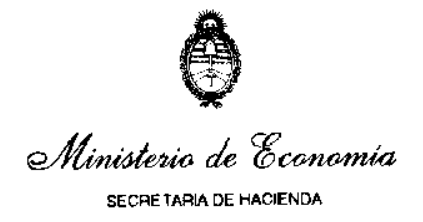

# **IV - FIRMA DIGITAL**

Mediante la Resolución Nº 25/11 SH, se establece la incorporación de la firma digital en el e-SIDIF.

A través de la Circular Nº 2/16 ONP se estableció que los comprobantes de Programación y Ejecución Física de Programas y Proyectos deberán estar firmados digitalmente por las autoridades competentes en materia presupuestaria administrativa, ejerciendo el SAF el rol de coordinador de la información física.

Asimismo se brinda la posibilidad a la máxima autoridad de la Unidades Ejecutoras de los programas, a suscribir mediante firma digital los aludidos a comprobantes de e-SIDIF, en virtud de la relevancia que estos últimos tienen en el ámbito del Presupuesto por Programa orientado a Resultados.

Por otro lado, la Disposición Nº 158/13 ONP incorporó la utilización de la Firma digital para la gestión e-SIDIF FOP.

Además, los comprobantes aprobados por las Resoluciones Nros. 81/12; 9/14 y 289/14, todas ellas de la Secretaría de Hacienda y las Disposiciones Nros. 15/12 y 21/13, ambas de la Contaduría General de la Nación, deberán ser firmados digitalmente conforme lo establece la citada Resolución Nº 25/11 SH.

En tal sentido, y a fin de que los Organismos se encuentren en condiciones de seguir operando normalmente, es necesario, que los funcionarios cuya Firma Digital se encuentre próxima a vencer, comiencen su tramitación con la debida anticipación, conforme los procedimientos vigentes.

Los organismos deberán tramitar la aprobación de sus respectivos certificados de firma digital en la Autoridad de Registro correspondiente a su Jurisdicción.

# **V.- CORREO ELECTRÓNICO INFORMADO A LA CONTADURÍA GENERAL DE LA NACIÓN, A LA TESORERÍA GENERAL DE LA NACIÓN Y A LA DIRECCIÓN GENERAL DE SISTEMAS INFORMÁTICOS DE ADMINISTRACIÓN FINANCIERA.**

Los organismos de la Administración Nacional deberán constituir casillas de correos electrónicos específicas para recibir las comunicaciones, conforme las Disposiciones Nros. 36/02 y sus modificatorias y 66/07, ambas de la CGN y ante la TGN, conforme la Disposición Nº 19/05 de esa dependencia.

En los términos de las normas mencionadas, se recuerda que la Contaduría General no dará de alta casillas de correos que no sean oficiales del Organismo, razón por la cual no deberán habilitarse casillas en servidores comerciales/personales dado los riesgos de seguridad que ello implica.

En tal sentido, toda vez que la Contaduría y la Tesorería envien comunicaciones de carácter informativas y/o general vía correo electrónico, independientemente de las remitidas a través del Sistema de Gestión Documental Electrónica (GDE), se

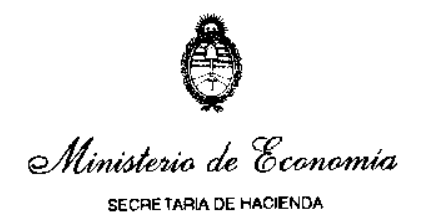

considerarán como recibidas a partir del día siguiente a su transmisión.

Asimismo, y atento que por Resolución Nº 65/16 del entonces Ministerio de Modernización y sus modificaciones, el Ministerio de Economía se encuentra obligado al uso del módulo Comunicaciones Oficiales, como medio de creación, comunicación y archivo de notas y memorandos, se realizarán también las comunicaciones por dicho sistema a los usuarios GDE.

Es importante destacar que los responsables de los SAF deberán instruir la consulta diaria de sus correos electrónicos, informados ante los citados Órganos Rectores.

Aquellos SAF que por cuestiones técnicas no cuenten temporalmente con correo electrónico o deban actualizar los datos, deberán informa esa situación por nota a la CGN y la TGN.

Asimismo, los SAF que operen con GDE, deberán enviar una nota a través del módulo Comunicaciones Oficiales (CCOO) firmada digitalmente, para el caso de la CGN se debe dirigir a la Cdra. Patricia R. Castro, al Sr. Héctor Saracho y para la TGN se deberá dirigir a la Dra, Laura Remes y al Lic. Javier Otero.

# **Correo destino a la Dirección General de Sistemas Informáticos de Administración Financiera (DGSIAF):**

La DGSIAF solicita a los Servicios Administrativo Financieros la apertura de una dirección de correo electrónico, cuya denominación deberá contener el número de su organismo seguido de la palabra "DGSIAF" antes del signo @, la cual deberá poseer carácter de oficial y donde se tendrán por válidas todas las comunicaciones realizadas desde el Centro de Atención a Usuarios, quedando a decisión de cada Organismo la distribución interna de los mensajes.

Ejemplo de mail : SAF 357 - Ministerio de Economía casilla de correo 357DGSIAF@XXXXXX

Se debe considerar que dicho alias de mail debe garantizar que estén incorporados los administradores locales, responsables informáticos, DGA y usuarios representativos de los sistemas de la DGSIAF (se sugiere más de uno por área de trabajo: Presupuesto, Tesorería, Compras, etc).

A esta dirección de correo serán enviadas todas las notificaciones, comunicaciones y avisos que el Centro de Atención a Usuarios realice.

Una vez efectuada la apertura de la cuenta, deberá enviar un mail a mesa@mecon.gov.ar para su registro y reemplazo de los mails de avisos existentes.

# **VI.- PLAN DE CUENTAS**

Los Organismos Descentralizados llevarán sus Registros Contables de acuerdo con el Catálogo Básico de Cuentas de la Contabilidad General aprobado por la Resolución Nº

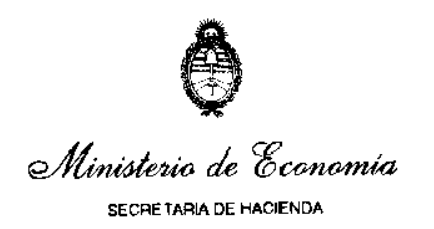

473/96 del ex Ministerio de Economía y Obras y Servicios Públicos y modificatorias, no pudiendo bajo ningún motivo proceder a su modificación.

Por otra parte, la Disposición Nº 20/13 CGN y modificaciones, aprueba el Plan de Cuentas de la Administración Nacional de aplicación exclusiva de los Organismos comprendidos en el inciso a) del artículo 8 de la Ley N° 24.156 que operen en el e-SIDIF.

Ambos catálogos, pueden consultarse en el siguiente sitio de Internet de la Contaduría General de la Nación:

https://www.argentina.gob.ar/economia/sechacienda/cgn/manualcontabilidadgubernament al

Cabe aclarar que también se expone una actualización del Manual de Contabilidad Gubernamental para una mayor claridad y detalle de la información contable, el que fuera aprobado por la Disposición N° 3/17 CGN.

# **VII.- PRESENTACIÓN Y FIRMA DE NOTAS**

#### **1) Organismos con Gestión Documental Electrónica (GDE)**

Aquellos Organismos que cuenten con GDE deberán presentar toda solicitud a través del módulo Comunicaciones Oficiales del citado sistema, dirigida al Contador General o al Director competente de acuerdo con el tema en cuestión, considerando la Circular N° 16/20 CGN y aclaratoria N° 18/20 CGN.

La misma debe estar firmada digitalmente por funcionario con nivel no inferior a Director General de Administración o equivalente, o su reemplazo, caso contrario la nota no será aceptada.

A fin de agilizar su tratamiento las notas dirigidas al Contador General de la Nación, deben remitirse sin copia, a ningún funcionario de la CGN. Caso contrario será rechazada dada la imposibilidad de sus diligenciamiento.

#### **2) Organismos sin Sistema de Gestión Documental Electrónica (GDE)**

Se recuerda que toda solicitud que deba ser realizada por medio epistolar al Señor Contador General de la Nación o a un director en particular en función a la materia que se trate, deberá ser ingresada por la Mesa de Entradas de la CGN para su identificación en el pertinente registro. La misma deberá estar firmada por funcionario con nivel no inferior a Director General de Administración o equivalente, o su reemplazo; caso contrario, la nota no será aceptada. En el supuesto que la misma sea firmada por un reemplazante, deberá consignar en el sello del Director, la leyenda p/a (por autorización).

Cuando la documentación que se presente contenga piezas no originales, las mismas deberán contar con la leyenda "es copia" (o similar) y la firma de un responsable del Servicio.

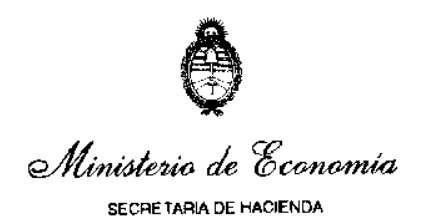

A los fines de agilizar los procesos de recepción de la documentación que ingresa a esta CGN y permitir su diligenciamiento con mayor precisión, es oportuno mencionar que conforme la Circular N° 17/05 CGN, las notas que se presenten deben tener en el margen superior derecho, una leyenda del asunto o referencia.

Asimismo se recuerda que por la Circular N° 16/20 CGN y aclaratoria N° 18/20 CGN se han definido por tema los destinatarios primarios de las notas GDE que deben ser remitidas con información a la CGN a fin de evitar la saturación de las bandejas y considerando que el responsable primario no podrá dar curso a las notas si en la bandeja del nuevo destinario ya obra copia de la nota.

En tal sentido deben evitarse la proliferación de copias o la remisión de notas de rutina al Contador General de la Nación, correspondiendo a este aquellas cuestiones de resolución por parte de la autoridad superior de la Institución.

# **VIII.- FUNCIONAMIENTO DEL SECTOR ÓRDENES DE PAGO DE LA DIRECCIÓN DE PROCESAMIENTO CONTABLE.**

Los Servicios de Administracion Financiera deberán cumplir con lo indicado en la Circular 06/20 CGN "Envio a la Contaduría General de la Nación de la Documentación Adjunta de Órdenes de Pago". El horario de atención del sector Órdenes de Pago es de 10:00 a 16:00 hs.

# **IX- FUNCIONAMIENTO DE LA MESA DE ENTRADAS CGN**

A fin de un adecuado ordenamiento administrativo la Mesa de Entradas de la Contaduría General de la Nación sólo recibirá documentación en el horario de 10:00 a 13:00 hs. y de 13:30 a 16:00 hs.

# **X.- FUNCIONAMIENTO DE LOS SISTEMAS INFORMÁTICOS DE LOS SERVICIOS ADMINISTRATIVO FINANCIEROS**

Las eventuales fallas en el funcionamiento de los sistemas informáticos administrados por la Secretaría de Hacienda (SLU, e-SIDIF, UEPEX, SIFEP, entre otros), deberán ser comunicadas de inmediato a la Mesa de Ayuda de la Dirección General de Sistemas Informáticos de Administración Financiera de la Subsecretaría de Presupuesto de la Secretaría de Hacienda para su corrección (TE: 4349-6224/6182/6179, correo electrónico: **mesa@mecon.gov.ar**) e informadas para su conocimiento a la Contaduría General de la Nación (correo electrónico: **sapicgn@mecon.gov.ar**).

La falta de notificación a esta Repartición en tiempo y forma, podrá acarrear la involuntaria adopción de las sanciones previstas en la normativa vigente, derivadas del eventual incumplimiento en la remisión de comprobantes/formularios, y/o listados a cargo de los Servicios Administrativo Financieros.

# **XI- PÁGINAS DE INTERNET DE LA SUBSECRETARÍA DE PRESUPUESTO**

# **1) Página de la Contaduría General de la Nación**

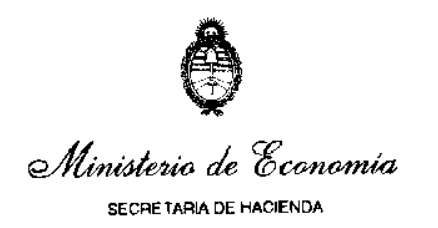

Se recuerda que los SAF deberán ingresar diariamente al sitio de Internet de la Contaduría General de la Nación a efectos de informarse y notificarse de las normativas emitidas por la misma, dado que éstas no serán distribuidas en papel.

Es responsabilidad de los Servicios Administrativo Financieros dar a conocer dichas normativas a las distintas áreas de su dependencia.

La dirección de la página es: https://www.argentina.gob.ar/economia/sechacienda/cgn y en la misma se podrá observar un recuadro de *"NOVEDADES"* donde se informa acerca de las últimas normativas publicadas.

Asimismo, dentro de la citada página se encuentran publicadas entre otras:

- Cuenta de Inversión desde el ejercicio 1993. A partir de 1998 incluye los Estados Contables, desde el ejercicio 1998 (versión en castellano e inglés).
- Informe de Gestión.
- Informe de Gestión Gerencial.
- Normativa:
	- Circulares de la Contaduría General de la Nación desde el año 1993.
	- Disposiciones de la Contaduría General de la Nación desde el año 1995.
	- Ley 24.156 y su reglamentación.
	- Resolución de Cierre de Ejercicio.
	- Manual de Cierre de Eiercicio.
	- E-sidif normas relacionadas.
	- Información sobre el Archivo General de Documentación Financiera de la Administración Nacional
- Digesto de Normas de Administración Financiera y Control del Sector Público Nacional.
- Manual de Contabilidad Gubernamental.
- Conferencias.
- Proceso de Cancelación de Órdenes de Pago por Transferencia Bancaria pagador Tesoro.
- Material de la Jornada del Cierre de Ejercicio.
- Foros de la Contaduría General de la Nación.
- Manual de Firma Digital.
- Las competencias y estructura de la Contaduría General de la Nación.
- Nómina de Autoridades Administrativas de los Servicios Administrativo Financieros.
- Instructivo de Cierre UAI elaborado por la Sindicatura General de la Nación, para la certificación sobre la información respaldatoria de la Cuenta de Inversión.

# **2) Página de la Tesorería General de La Nación**

Los Servicios Administrativo Financieros deberán ingresar al sitio de Internet de la Tesorería General de la Nación a efectos de informarse y notificarse de las normativas emitidas por la misma.

Es responsabilidad de los Servicios Administrativo Financieros dar a conocer dichas normativas a las distintas áreas de su dependencia.

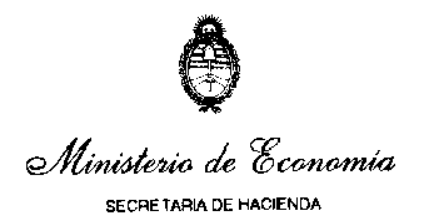

La dirección de la página es: http://www.tgn.mecon.gov.ar/

Allí se podrá consultar la normativa por índice temático, numérico o específico del e-SIDIF.

# **3) Página de la Oficina Nacional de Presupuesto**

La dirección de la página es: https://www.economia.gob.ar/onp/

# **4) Página de la Dirección de Presupuesto y Evaluación Gastos en Personal**

La dirección de la página es: https://www.argentina.gob.ar/economia/dpyegp **5) Página del Centro de Capacitación y Estudios de la Secretaría de Hacienda**

La dirección de la página es: https://capacitacion.mecon.gob.ar/

# **6) Página de la Subsecretaría de Presupuesto**

La dirección de la página es: https://www.argentina.gob.ar/economia/sechacienda/presupuesto

# **XII- INFORMACIÓN REQUERIDA A LOS SERVICIOS ADMINISTRATIVO FINANCIEROS - INCUMPLIMIENTOS – PENALIDADES**

La Contaduría General de la Nación y/o la Tesorería General de la Nación no darán curso a las Órdenes de Pago de aquellos Servicios que no cumplan en tiempo y forma con la información o requerimientos efectuados por los Órganos Rectores del Sistema de Administración Financiera, conforme lo dispuesto por la Resolución N° 226/95 SH del ex Ministerio de Economía y Obras y Servicios Públicos y modificada por su similar N° 256/98 SH.

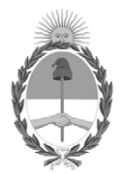

República Argentina - Poder Ejecutivo Nacional 1983/2023 - 40 AÑOS DE DEMOCRACIA

# **Hoja Adicional de Firmas Informe gráfico**

Número: IF-2023-09248757-APN-CGN#MEC

**Referencia:** Anexo - Disposición Apertura de Registros de los Créditos Aprobados por la Ley N° 27.701 de Presupuesto General de la administración Nacional para el ejercicio 2023. CIUDAD DE BUENOS AIRES<br>
SALECTES - ANCAO - Disposición Apentua de Registros de los Créditos Aprobados por la Ley N° 27.701 de<br>
2023<br>
Presentende a AncAo - Disposición Apentua de Registros de los Créditos Aprobados por la L

El documento fue importado por el sistema GEDO con un total de 32 pagina/s.

Digitally signed by Gestion Documental Electronica Date: 2023.01.25 11:15:52 -03:00

Contaduría General de la Nación Ministerio de Economía